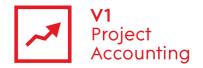

# Report Builder – Project Reporting Model

The project reporting model allows you to retrieve all project associated data via Microsoft Report Builder. The following is a guide to all of the entities and their fields within this model, as well as the relationships that link them together.

#### **Contents**

| Changes in Purchase Invoice & Reporting Release – 18th November 2010 |    |
|----------------------------------------------------------------------|----|
| Creating custom reports using Report Builder                         | 2  |
| Report Builder support                                               | 2  |
| Report Builder training                                              | 2  |
| Project Model Overview                                               | 3  |
| Client                                                               | 4  |
| Project                                                              | 5  |
| Project > FeeAllocation                                              | 7  |
| Task                                                                 | 8  |
| Task > Fee Allocation                                                | 10 |
| Task > Estimates                                                     | 11 |
| Data                                                                 | 12 |
| Data > ExpenseActual                                                 | 13 |
| Data > ExpenseBudget                                                 | 14 |
| Data > ExpenseForecast                                               | 15 |
| Data > FixedFeeForecast                                              | 16 |
| Data > PurchaseInvoice                                               | 17 |
| Data > PurchaseOrder                                                 | 18 |
| Data > SalesInvoice                                                  | 21 |
| Data > TimeActual                                                    | 24 |
| Data > TimeForecast                                                  | 25 |
| Data > User                                                          | 26 |

Changes in Purchase Invoice & Reporting Release – 20th July 2012

#### Key:

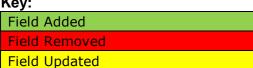

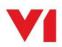

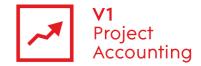

### **Creating custom reports using Report Builder**

Report Builder is a Microsoft reporting tool that allows you to create custom reports specific to your business requirements. For more information on how to purchase or access the Report Builder module, please contact the V1 Project Accounting customer support team (<a href="mailto:support.pa@wearev1.com">support.pa@wearev1.com</a>).

### **Report Builder support**

Unfortunately due to the inherent flexibility and complicated nature of reporting software, we do not offer free telephone support for Report Builder. Instead we offer both dedicated one-one training and classroom training options to get the full value from Report Builder. We strongly suggest that clients attend a classroom course in the first instance, followed by one-one training if necessary depending on your reporting requirements. If suitable we can also offer pre-booked one to one specialist training by telephone.

#### **Report Builder training**

Please see the help topic Report Builder training for information on how you can obtain training on Report Builder.

The following link also contains useful 'How-to' topics relating to the use of Report Builder 1.0: http://msdn2.microsoft.com/en-us/library/aa337239.aspx

Note: The login details for accessing Report Builder are different to your usual V1 Project
Accounting ones - please e-mail support.pa@wearev1.com to obtain your username and password.

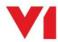

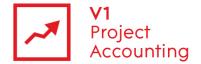

#### **Project Model Overview**

The following diagram shows an overview of the project reporting model and the way in which its entities are related:

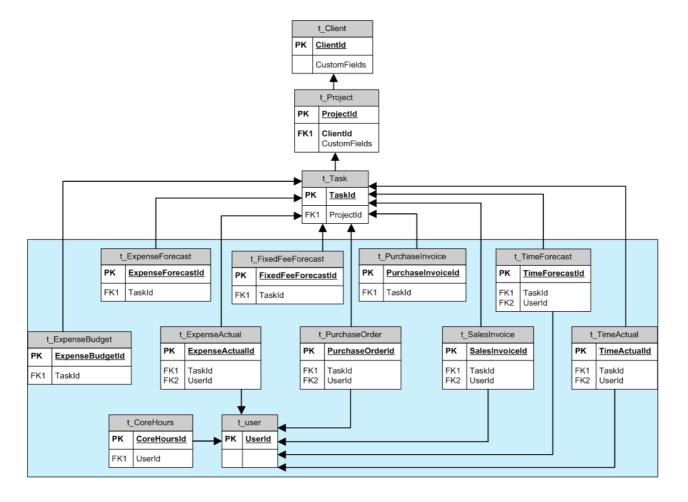

Data can be retrieved by one entity from another providing that there is a link between them, but these entities do not have to be directly linked.

For example, you could retrieve all time that has been worked for a specific client by using the name value from the Client entity, and an hours/cost value from the TimeActual entity. You would not have to use fields from the task or project entities, but if you did then it would group the hours/cost values by project/task.

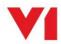

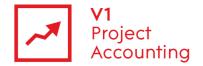

# Client

This entity contains data on client companies. Data regarding specific contacts is only available in the CRM reporting model. Clients are then linked to project data.

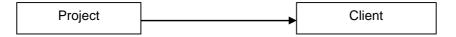

| Report Builder field name | Location in PM                      | Туре         | Description                                              |
|---------------------------|-------------------------------------|--------------|----------------------------------------------------------|
| Client ID                 | n/a                                 | Number       | Internal ID number of client, stored in the database.    |
| Accounts Reference        | Contacts > Clients > Client Details | Number       | Reference used when exporting data via AccountsLink      |
| Billing Contact           | Contacts > Clients > Client Details | Text         | Default contact to appear on invoice                     |
| Client Address 1          | Contacts > Clients > Client Details | Text         | Contact details as entered in Client Details             |
| Client Address 2          | Contacts > Clients > Client Details | Text         | Contact details as entered in Client Details             |
| Client Town               | Contacts > Clients > Client Details | Text         | Contact details as entered in Client Details             |
| Client County             | Contacts > Clients > Client Details | Text         | Contact details as entered in Client Details             |
| Client Post Code          | Contacts > Clients > Client Details | Text         | Contact details as entered in Client Details             |
| Client Fax                | Contacts > Clients > Client Details | Text         | Contact details as entered in Client Details             |
| Client Email              | Contacts > Clients > Client Details | Text         | Contact details as entered in Client Details             |
| Client Website            | Contacts > Clients > Client Details | Text         | Contact details as entered in Client Details             |
| Client Name               | Contacts > Clients > Client Details | Text         | Contact details as entered in Client Details             |
| Client Create Date        | n/a                                 | Date         | Date that the client was first created                   |
| Client Deleted            | n/a                                 | True / False | 'True' if client is deleted, 'False' otherwise           |
| Client Owner              | Contacts > Clients                  | Text         | Client Owner as entered in Client Summary                |
| Client Status             | Contacts > Clients                  | Text         | Client Status as entered in Client Summary               |
| Current Invoice No        | n/a                                 | Text         | Next available invoice number (based on increments by 1) |
| Industry Sector           | Contacts > Clients > Client Details | Text         | Industry Sector as entered in Client Details             |
| Invoice Prefix            | Contacts > Clients > Client Details | Text         | Invoice Prefix as entered in Client Details              |
| Notes                     | Contacts > Clients                  | Text         | Free text notes that can be added to any client          |

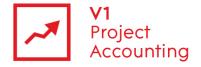

| Custom Field 1100 | Projects > Summary<br>Contacts > Contacts<br>Contacts > Clients<br>Contacts > Suppliers<br>Admin > Users | Text – All custom fields appear in report builder as text, but can be converted to numeric or date format with the appropriate function. | These represent the custom fields that have/can be added to your system. Please check the 'Custom Fields' report in V1 Project Accounting to find out which field to use. |
|-------------------|----------------------------------------------------------------------------------------------------|----------------------------------------------------------------------------------------------------|----------------------------------------------------------------------------------------------------|
|-------------------|----------------------------------------------------------------------------------------------------|----------------------------------------------------------------------------------------------------|----------------------------------------------------------------------------------------------------|

# **Project**

This entity contains project data, except task and fee allocation information which is held in their own entities.

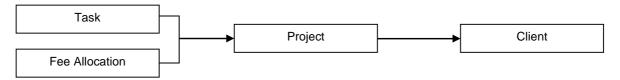

| Report Builder field name            | Location in PM                            | Туре         | Description                                                                                           |
|--------------------------------------|-------------------------------------------|--------------|----------------------------------------------------------------------------------------------------|
| Project Id                           | n/a                                       | Number       | Internal database Id number of project, stored in the database                                        |
| Row Status Id                        | n/a                                       | Number       | Unused, always 0                                                                                      |
| Bid Status Type Id                   | Projects > Summary                        | Number       | Internal database Id of the Won/Bid/Lost status of the project                                        |
| Bid Status Type                      | Projects > Summary                        | Text         | Won/Bid/Lost as shown on the project summary                                                          |
| Closed                               | Projects > Summary                        | True / False | States whether the project is open or closed                                                          |
| Department Name Id                   | Projects > Summary                        | Number       | Internal database Id of the department assigned to the project                                        |
| Department Name                      | Projects > Summary                        | Text         | Name of the department assigned to the project                                                        |
| (Department Address fields)          | Admin > Company<br>Settings > Departments | Text         | The address of the Department                                                                         |
| EndDate                              | Projects > Summary                        | Date         | Project end date as shown on the project summary page                                                 |
| Total Estimates Budgeted<br>Cost     | Projects > Estimates                      | Number       | Total Estimates Budget Total Cost + Sum of positive Expense cost to projects                          |
| Estimates Budgeted Margin            | Projects > Estimates                      | Number       | (Budgeted Turnover – Budgeted Cost)/<br>Budgeted Turnover                                             |
| Total Estimates Budgeted<br>Turnover | Projects > Estimates                      | Number       | Total Fee (from Tasks Budget) – any negative budgeted expenses (from Expenses Budget Cost to Project) |
| Estimates Target Margin              | Projects > Estimates                      | Number       | Target Margin as entered in Estimates                                                                 |
| Total Estimates Target Total<br>Cost | Projects > Estimates                      | Number       | Target Cost as entered in Estimates                                                                   |
| Total Estimates Target<br>Turnover   | Projects > Estimates                      | Number       | Target Turnover as entered in Estimates                                                               |
| Non Project                          | n/a                                       | True / False | 'True' if project is a Non Project Activity, 'False' otherwise                                        |

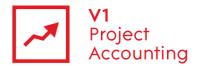

| Notes                   | Projects > Summary             | Text                                                                                                    | Notes as entered in Project Summary 'Notes' box                                                                                                    |
|-------------------------|--------------------------------|----------------------------------------------------------------------------------------------------|----------------------------------------------------------------------------------------------------|
| Project Code            | Projects > Summary             | Text                                                                                                    | Project Code as entered in Project Summary                                                                                                    |
| Project Deleted         | n/a                            | True / False                                                                                                    | 'True' if project is deleted, 'False' otherwise                                                                                                    |
| Project Manager Id      | Projects > Summary             | Number                                                                                                    | Internal database Id of the Project Manager of the project                                                                                                    |
| Project Manager         | Projects > Summary             | Text                                                                                                    | Project Manager as entered in Project<br>Summary                                                                                                    |
| Project Name            | Projects > Summary             | Text                                                                                                    | Project Name as entered in Project Summary                                                                                                    |
| Project Owner Id        | Projects > Summary             | Number                                                                                                    | Internal database Id of the project owner of the project                                                                                                    |
| Project Owner           | Projects > Summary             | Text                                                                                                    | Project Owner as entered in Project Summary                                                                                                    |
| Project Status Id       | Projects > Summary             | Number                                                                                                    | Internal database Id of the project status of the project                                                                                                    |
| Project Status          | Projects > Summary             | Text                                                                                                    | Project Status as entered in Project Summary                                                                                                    |
| Project Type Id         | Projects > Summary             | Number                                                                                                    | Internal database Id of the project type of the project                                                                                                    |
| Project Type            | Projects > Summary             | Text                                                                                                    | Project Type as entered in Project Summary                                                                                                    |
| Rate Card Name Id       | Projects > Invoice<br>Schedule | Number                                                                                                    | Will always return a NULL value as Rate Cards are now associated with a Rate Set                                                                                          |
| Rate Card Name          | Projects > Invoice<br>Schedule | Text                                                                                                    | Will always return a NULL value as Rate Cards are now associated with a Rate Set                                                                                          |
| Start Date              | Projects > Summary             | Date                                                                                                    | Will always return a NULL value as Rate Cards are now associated with a Rate Set                                                                                          |
| Win Date                | Projects > Summary             | Date                                                                                                    | Win Date as entered in Project Summary                                                                                                    |
| Win Probability Percent | Projects > Summary             | Percentage                                                                                                    | Win Probability as entered in Project Summary                                                                                                    |
| Custom Field 1100       | Projects > Summary             | Text – All custom fields appear in report builder as text, but can be converted to numeric or date format with the appropriate function. | These represent the custom fields that have/can be added to your system. Please check the 'Custom Fields' report in V1 Project Accounting to find out which field to use. |

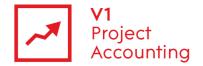

# **Project > Fee Allocation**

This entity contains fee allocation data at project level. Fee data at the task level is stored in a different entity of the same name, found by clicking through to the task entity.

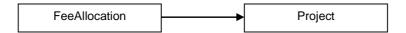

| Report Builder field name                       | Location in PM                                                      | Туре       | Description                                                                                                    |
|-------------------------------------------------|---------------------------------------------------------------------|------------|----------------------------------------------------------------------------------------------------|
| Total Fee All Contract Value                    | Projects > Fee Allocation                                           | Number     | Contract Value                                                                                                    |
| Total Fee All Core Project<br>Fee               | Projects > Fee Allocation                                           | Number     | Core Project Fee                                                                                                    |
| Fee All Core Project Percent                    | Projects > Fee Allocation                                           | Number     | Core Project Fee as a percentage of the Contract Value                                                                                                    |
| Total Fee All Expense Fee                       | Projects > Fee Allocation (Additional Fees)                         | Number     | Additional Expense Fees                                                                                                    |
| Fee All Expense Fee notes                       | Projects > Fee Allocation (Additional Fees)                         | Text       | Notes entered against Additional Expense Fees                                                                                                    |
| Fee All Expense Fee Source                      | Projects > Fee Allocation<br>(Additional Fees)                      | Fixed Text | Description of Additional Expense Fees, either % of Core Project Fee, % of Contract Value, % of Total Project Fee, or Fixed Cost.                                  |
| Fee All Expense Percent                         | Projects > Fee Allocation<br>(Additional Fees)                      | Number     | Percentage value of Additional Expense Fee if<br>'Fee All Expense Fee Source' is set to % of<br>Core Project Fee, % of Contract Value or % of<br>Total Project Fee |
| Fee All Lock Non Rec To<br>Resource Fee Percent | Projects > Fee Allocation<br>(Budget Including non-<br>recoverable) | True/False | Indicates whether 'Lock Non-Recoverable Fee % to Resource Fee %' has been set (can only be set to true if 'Non-rec. calculations' is set to 'Top Down')            |
| Fee All non Rec Calculations                    | Projects > Fee Allocation                                           | Fixed Text | Non-rec. Calculations', will be either 'Top down' or 'Bottom Up'                                                                                                   |
| Total Fee All non Rec Costs<br>Fee              | Projects > Fee Allocation                                           | Number     | Amount of contract value 'Allocated to Non-Recoverable'                                                                                                    |
| Fee All non Rec Costs<br>Percent                | Projects > Fee Allocation                                           | Number     | Percentage value of 'Allocated to Non-<br>Recoverable' if 'Fee All non Rec Costs Source'<br>is set to '% of Core Project Fee' or '% of<br>Contract Value'          |
| Fee All non Rec Costs<br>Source                 | Projects > Fee Allocation                                           | Text       | Description of 'Allocated to Non-Recoverable', either % of Core Project Fee, % of Contract Value or Fixed Cost.                                                    |
| Fee All non Rec<br>Percentages Source           | Projects > Fee Allocation<br>(Budget excluding non-<br>recoverable) | Fixed Text | Non-Recoverable Fee % of', either 'Fee Allocated to Non-Recoverable costs' or 'Contract Value'.                                                                    |
| Fee All Project Fee Notes                       | Projects > Fee Allocation                                           | Text       | Notes entered against the Total Project Fee.                                                                                                    |
| Fee All Resource<br>Calculations                | Projects > Fee Allocation                                           | Text       | Resource Calculations', will be either 'Top down' or 'Bottom Up'                                                                                                   |
| Total Fee All Resource<br>Costs Fee             | Projects > Fee Allocation<br>(Budget excluding non-<br>recoverable) | Number     | Total 'Resource Fee'                                                                                                    |
| Fee All Resource<br>Percentages Source          | Projects > Fee Allocation<br>(Budget excluding non-<br>recoverable) | Fixed Text | Resource Fee % of', either 'Fee Allocated to Resource' or 'Contract Value'.                                                                                        |
| Total Fee All Third Party Fee                   | Projects > Fee Allocation (Additional Fees)                         | Number     | Additional Third Party Fees                                                                                                    |
| Fee All Third Party Fee notes                   | Projects > Fee Allocation (Additional Fees)                         | Text       | Notes entered against Additional Third Party Fees                                                                                                    |

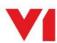

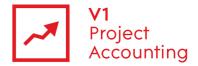

| Fee All Third Party Fee<br>Source  | Projects > Fee Allocation<br>(Additional Fees) | Fixed Text | Description of Third Party Expense Fees, either % of Core Project Fee, % of Contract Value, % of Total Project Fee, or Fixed Cost.                  |
|------------------------------------|------------------------------------------------|------------|----------------------------------------------------------------------------------------------------|
| Fee All Third Party Percent        | Projects > Fee Allocation<br>(Additional Fees) | Number     | Percentage value Third Party Fee if 'Fee All Third Party Fee Source' is set to % of Core Project Fee, % of Contract Value or % of Total Project Fee |
| Total Fee All Total Project<br>Fee | Projects > Fee Allocation                      | Number     | Total Project Fee                                                                                                    |

#### Task

This entity contains all task data, and is linked to its owning project and most of the other data entities. Some fields refer to the estimates page, which is only applicable which to V1 Project Accounting for management consultants, marketing consultants and IT consultants.

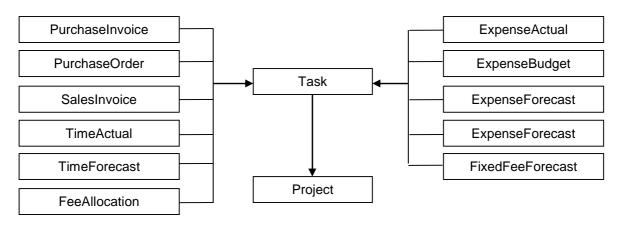

| Report Builder field name | Location in PM            | Туре         | Description                                                                      |
|---------------------------|---------------------------|--------------|----------------------------------------------------------------------------------|
| Task Id                   | n/a                       | Number       | Internal database Id number of task, stored in the database                      |
| Parent Task Id            | n/a                       | Number       | Internal database Id number of Parent Task, stored in the database               |
| Top Level Parent Task Id  | n/a                       | Number       | Internal database Id number of the top level parent task, stored in the database |
| Row Status Id             | n/a                       | Text         | Unused, always 0                                                                 |
| Complete                  | Projects > Work Structure | True / False | Target completion status - True if marked as complete False if active            |
| Completion Date           | Projects > Work Structure | Date         | Date task completed                                                              |
| Fee Type Id               | Projects > Work Structure | Fixed Text   | Internal database Id of the fee type                                             |
| Finish Date               | Projects > Work Structure | Date         | End Date of task as calculated in Work<br>Structure                              |
| Fee Type                  | Projects > Work Structure | Fixed Text   | Fixed fee' or 'Time Based'                                                       |
| Is Leaf                   | Projects > Work Structure | True / False | 'False' if a parent task, 'True' otherwise                                       |
| Is Top Level              | Projects > Work Structure | True / False | 'True' if task is a Parent Task, 'False' otherwise                               |

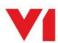

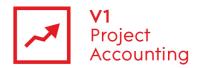

| Milestone               | Projects > Work Structure | True / False                                                                                                    | 'True' if task is set to milestone, 'False' otherwise                                                                                                    |
|-------------------------|---------------------------|----------------------------------------------------------------------------------------------------|----------------------------------------------------------------------------------------------------|
| Notes                   | Projects > Work Structure | Text                                                                                                    | Notes as entered in Task 'Notes' box                                                                                                    |
| Parent Task Name        | Projects > Work Structure | Text                                                                                                    | Name of Parent Task, if applicable                                                                                                    |
| Percent Complete        | Projects > Work Structure | Percentage                                                                                                    | Percent complete as entered in Work<br>Structure                                                                                                    |
| Total Planned Days      | Projects > Work Structure | Number                                                                                                    | Total days resourced for task                                                                                                    |
| Predecessors            | Projects > Work Structure | Text                                                                                                    | Task number of predecessor task(s)                                                                                                    |
| Project Activity Name   | Projects > Estimates      | Text                                                                                                    | Project Activity Name selected from drop down, if Estimates Task Budget Type is set to 'Activity'                                                                         |
| Sequence Number         | Projects > Work Structure | Number                                                                                                    | Task Number from Work Structure                                                                                                    |
| Speculative             | Projects > Work Structure | True / False                                                                                                    | 'True' if task is marked as speculative,<br>'False' otherwise                                                                                                    |
| Start Date              | Projects > Work Structure | Date                                                                                                    | Start Date of task, as entered in Work<br>Structure                                                                                                    |
| Total Target Profit     |                           |                                                                                                    |                                                                                                    |
| Total Task Cost         | Projects > Fee Allocation | Number                                                                                                    | Resource cost + Non-rec. cost for task as shown on fee allocation                                                                                                    |
| Task Deleted            | n/a                       | True / False                                                                                                    | 'True' if task is deleted, 'False' otherwise                                                                                                    |
| Total Task Fee          | Projects > Fee Allocation | Number                                                                                                    | Resource Fee' for task as shown on fee allocation                                                                                                    |
| Task Name               | Projects > Work Structure | Text                                                                                                    | Task Name as entered in Work Structure                                                                                                    |
| Task Probability        | Projects > Work Structure | Text                                                                                                    | Task Probability as entered in Work<br>Structure                                                                                                    |
| Task Status             | Projects > Work Structure | Number                                                                                                    | Internal database Id of the task status                                                                                                    |
| Task Status             | Projects > Work Structure | Text                                                                                                    | Task Status as entered in Work Structure                                                                                                    |
| Task Status Action Id   | Projects > Work Structure | Number                                                                                                    | Internal database Id of the task status action                                                                                                    |
| Task Status Action      | Projects > Work Structure | Text                                                                                                    | Action of the task status (In progress/Dormant/Pending/Complete)                                                                                                    |
| Task Status With Action | Projects > Work Structure | Text                                                                                                    | Task status with action in brackets                                                                                                    |
| Task Type Id            | Projects > Work Structure | Number                                                                                                    | Internal database Id of the task type                                                                                                    |
| Task Type               | Projects > Work Structure | Fixed Text                                                                                                    | Type of resourcing used on the task, either 'NonEffortDriven', 'AccumulatedWork', 'MoveableCalendared' or 'Fixed Calendared'                                              |
| Custom Field 1100       | Projects > Work Structure | Text – All custom fields appear in report builder as text, but can be converted to numeric or date format with the appropriate function. | These represent the custom fields that have/can be added to your system. Please check the 'Custom Fields' report in V1 Project Accounting to find out which field to use. |
| Task Level              | Projects > Work Structure | Number                                                                                                    | Indicates the level in the hierarchy for indented tasks                                                                                                    |

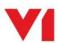

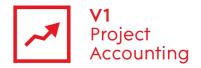

### Task > Fee Allocation

This entity contains fee allocation data at task level. Fee data at the project level is stored in a different entity of the same name, found by clicking through to the project entity.

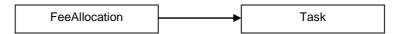

| Report Builder field name              | Location in PM                                               | Туре       | Description                                                                                      |
|----------------------------------------|--------------------------------------------------------------|------------|--------------------------------------------------------------------------------------------------|
| Fee All Is Variation                   | Projects > Fee Allocation (Budget excluding non-recoverable) | True/False | Indicates whether the task is marked as a variation                                              |
| Total Fee All non Rec Cost             | Projects > Fee Allocation (Budget Including non-recoverable) | Number     | Non-recoverable cost                                                                             |
| Fee All Non Rec Cost<br>Percent        | Projects > Fee Allocation (Budget Including non-recoverable) | Number     | Non-recoverable cost %                                                                           |
| Total Fee All Non Rec Fee              | Projects > Fee Allocation (Budget Including non-recoverable) | Number     | Non-recoverable fee                                                                              |
| Fee All Non Rec Fee<br>Percent         | Projects > Fee Allocation (Budget Including non-recoverable) | Number     | Non-recoverable fee %                                                                            |
| Fee All Non Rec Freeze                 | Projects > Fee Allocation (Budget Including non-recoverable) | True/False | Indicates whether the task is marked as frozen in the 'Budget including non-recoverable' section |
| Total Fee All Resource Cost            | Projects > Fee Allocation (Budget excluding non-recoverable) | Number     | Resource cost                                                                                    |
| Fee All Resource Cost<br>Percent       | Projects > Fee Allocation (Budget excluding non-recoverable) | Number     | Resource cost %                                                                                  |
| Total Fee All Resource Fee             | Projects > Fee Allocation (Budget excluding non-recoverable) | Number     | Resource fee                                                                                     |
| Fee All Resource Fee<br>Percent        | Projects > Fee Allocation (Budget excluding non-recoverable) | Number     | Resource fee %                                                                                   |
| Fee All Resource Freeze                | Projects > Fee Allocation (Budget excluding non-recoverable) | True/False | Indicates whether the task is marked as frozen in the 'Budget including non-recoverable' section |
| Fee All Resource Margin<br>Percent     | Projects > Fee Allocation (Budget excluding non-recoverable) | Number     | Resource Margin %                                                                                |
| Total Fee All Resource Profit          | Projects > Fee Allocation (Budget excluding non-recoverable) | Number     | Resource Profit                                                                                  |
| Fee All Task Fee Notes                 | Projects > Fee Allocation (Budget excluding non-recoverable) | Text       | Fee notes entered against each task                                                              |
| Total Fee All Total Budget<br>Cost     | Projects > Fee Allocation                                    | Number     | Resource cost + Non-rec. cost                                                                    |
| Total Fee All Total Budget<br>Fee      | Projects > Fee Allocation                                    | Number     | Resource fee + Non-rec. fee                                                                      |
| Fee All Total Budget Margin<br>Percent | Projects > Fee Allocation (Budget Including non-recoverable) | Number     | Total Margin %                                                                                   |
| Total Fee All Total Budget<br>Profit   | Projects > Fee Allocation (Budget Including non-recoverable) | Number     | Total Profit                                                                                     |

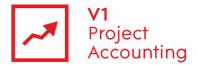

| Total Fee All Time Hours | Projects > Fee Allocation | Number | Total number of hours entered into the Resource Budget Calculator |  |
|--------------------------|---------------------------|--------|-------------------------------------------------------------------|--|
|--------------------------|---------------------------|--------|-------------------------------------------------------------------|--|

### Task > Estimates

This entity contains fee allocation data at task level. Fee data at the project level is stored in a different entity of the same name, found by clicking through to the project entity.

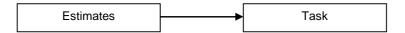

| Report Builder field name                 | Location in PM       | Туре   | Description                                                      |
|-------------------------------------------|----------------------|--------|------------------------------------------------------------------|
| Total Estimates Budget<br>Expense Billing | Projects > Estimates | Number |                                                                  |
| Total Estimates Budget<br>Expense Cost    | Projects > Estimates | Number |                                                                  |
| Estimates Budget Expense<br>Margin        | Projects > Estimates | Number |                                                                  |
| Estimates Budget Expense<br>Notes         | Projects > Estimates | Text   |                                                                  |
| Total Estimates Budget Time<br>Billing    | Projects > Estimates | Number |                                                                  |
| Total Estimates Budget Time<br>Cost       | Projects > Estimates | Number |                                                                  |
| Estimates Budget Time<br>Margin           | Projects > Estimates | Number |                                                                  |
| Estimates Budget Time<br>Notes            | Projects > Estimates | Text   |                                                                  |
| Total Estimates Budget Total Billing      | Projects > Estimates | Number |                                                                  |
| Total Estimates Budget Total<br>Cost      | Projects > Estimates | Number |                                                                  |
| Estimates Budget Total<br>Margin          | Projects > Estimates | Number |                                                                  |
| Estimates Task Budget Type Id             | Projects > Estimates | Number |                                                                  |
| Estimates Task Budget Type                | Projects > Estimates | Text   |                                                                  |
| Total Estimates Time Hours                | Projects > Estimates | Number | Total number of hours entered into the Time<br>Budget Calculator |

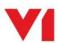

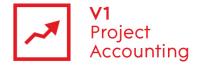

#### Data

The data entity does not relate to any specific area of V1 Project Accounting but contains several generic fields that are applicable to other entities. These can be very useful for filtering or grouping the related data types. The cost fields can also be used to show total costs of projects and tasks.

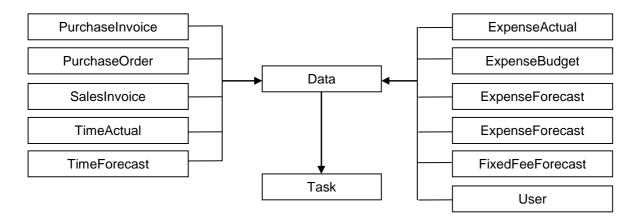

| Report Builder field name | Location in PM                    | Туре       | Description                                                                                                    |
|---------------------------|-----------------------------------|------------|----------------------------------------------------------------------------------------------------|
| Data Id                   | n/a                               | Number     | Internal ID number of data type item, different for each item                                                                                          |
| Data Type                 | Projects, Expenses,<br>Timesheets | Fixed Text | Type of data being reported on. Can be either TimeActual, TimeForecast, SalesInvoice, PurchaseInvoice, ExpenseActual, ExpenseForecast FixedFeeForecast |
| Date                      | Projects, Expenses,<br>Timesheets | Date       | Incurred/scheduled date of item                                                                                                    |
| Date Month                | Projects, Expenses,<br>Timesheets | Date       | Incurred/scheduled month of item                                                                                                    |
| Total Cost                | Projects, Expenses,<br>Timesheets | Number     | Total net cost of approved item/s                                                                                                    |
| Total Expense And PI      | Projects, Expenses,<br>Timesheets | Number     | Total net cost of approved expense sheets and Purchase Invoices                                                                                        |

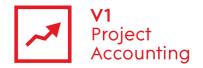

# Data > ExpenseActual

This entity contains expense data that users have entered through their expense sheets. Each expense sheet entry is related to the user that made the claim and project task that it was made against.

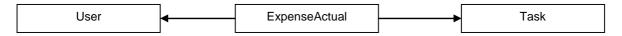

| Report Builder field name                | Location in PM                               | Туре         | Description                                                                                                    |
|------------------------------------------|----------------------------------------------|--------------|----------------------------------------------------------------------------------------------------|
| Exp Act Accounts Link<br>Department Code | Admin > AccountsLink ><br>Department Numbers | Text         | Department number assigned to expense when exported via AccountsLink                                                                                                    |
| Exp Act Approval Notes                   | My Work > My Approvals                       | Text         | Approval note entered when expense was approved                                                                                                    |
| Exp Act Approval Status                  | My Work > My Approvals                       | Text         | Approval status of expense item (draft/submitted/approved/rejected)                                                                                                    |
| Total Exp Act Approval Expense Cost Net  | Expenses                                     | Number       | Total net expense cost of approved expenses                                                                                                    |
| Exp Act Approval Date                    | My Work > My Approvals                       | Date         | Date expense was approved                                                                                                    |
| Exp Act Billable                         | Projects > Invoice Schedule                  | True / False | Identifies if the expense is billable to the client. 'Refresh Due' operation needs to be run for this to show the correct value for time that has not yet been invoiced. |
| Exp Act Charge Value                     | Expenses, Projects > Invoice Schedule        | Number       | The chargeable value as defined in the project's Rate Set                                                                                                    |
| Exp Act Currency                         | Expenses                                     | Number       | Currency selected when entering an expense item (multi-currency only).                                                                                                   |
| Exp Act Exchange Rate                    | Expenses                                     | Number       | Exchange rate entered for an expense item when another currency selected (multi-currency only).                                                                          |
| Exp Act Expense Type<br>Name             | Expenses                                     | Text         | Expense type logged to                                                                                                    |
| Exp Act Exported Date                    | Admin > AccountsLink > History               | Date         | Date expense was exported via<br>AccountsLink                                                                                                    |
| Total Exp Act Foreign Unit<br>Gross      | Expenses                                     | Number       | The gross unit cost of an expense item in the selected currency, if no currency selected then 0 (multi-currency only).                                                   |
| Exp Act Incurred Date                    | Expenses                                     | Date         | Incurred date of expense item                                                                                                    |
| Exp Act Item Reference                   | Expenses                                     | Text         | Unused                                                                                                    |
| Exp Act Notes                            | Expenses                                     | Text         | Expense sheet notes                                                                                                    |
| Exp Act Payment Type<br>Name             | Expenses                                     | Text         | Name of payment type selected for expense                                                                                                    |
| Total Exp Act Quantity                   | Expenses                                     | Number       | Quantity of expense item entered                                                                                                    |
| Exp Act Reimbursable                     | Expenses                                     | True / False | 'True' if expense is reimbursable, 'False' otherwise                                                                                                    |
| Exp Act Submitted Date                   | My Work > My Approvals                       | Date         | Submitted date of expense                                                                                                    |
| Exp Act Tax Rate                         | Expenses                                     | Number       | Tax rate applied to expense item                                                                                                    |
| Total Exp Act Total Gross                | Expenses                                     | Number       | Total gross value of expense item                                                                                                    |
| Total Exp Act Total Net                  | Expenses                                     | Number       | Total net value of expense item                                                                                                    |
| Total Exp Act Total Tax                  | Expenses                                     | Number       | Total tax value of expense sheet                                                                                                    |
| Total Exp Act Unit Gross                 | Expenses                                     | Number       | Unit gross value of expense item                                                                                                    |

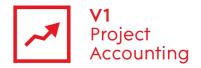

| Exp Act User Name                    | Expenses                                 | Text   | User who submitted the expense item       |
|--------------------------------------|------------------------------------------|--------|-------------------------------------------|
| Exp Act AccountsLink<br>Nominal Code | Admin > Company Settings > Expense Types | Text   | Nominal code of the Expense Type          |
| Exp Act Markup                       | Expenses                                 | Number | Percentage mark up applied to the expense |
| Exp Act Tax Rate Code                | Expenses                                 | Text   | Tax rate code applied to the expense      |
| Exp Act Tax Rate Name                | Expenses                                 | Text   | Tax rate name applied to the expense      |
| Exp Act User Name Creator            | Expenses                                 | Text   | User that created the expense item        |

# Data > ExpenseBudget

This entity contains data taken from the expense budget section on the projects estimates page (applicable only to V1 Project Accounting for management consultants, marketing consultants and IT consultants). Each expense budget entry is related to a task on a project.

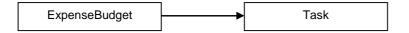

| Report Builder field name        | Location in PM                                                   | Туре   | Description                                                   |
|----------------------------------|------------------------------------------------------------------|--------|---------------------------------------------------------------|
| Total Exp Bdg Cost To<br>Project | Projects > Estimates > Expenses Budget > Cost To Project (total) | Number | Total net cost to the project, including any recharge mark-up |
| Exp Bdg Expense Type<br>Name     | Projects > Estimates > Expenses Budget > Expense Type            | Text   | Expense type selected from drop-down                          |
| Total Exp Bdg Mark Up            | Projects > Estimates > Expenses Budget > Mark Up (%) (total)     | Number | Recharge mark-up                                              |
| Exp Bdg Notes                    | Projects > Estimates ><br>Expenses Budget > Notes                | Text   | Notes added against expense budget item                       |
| Total Exp Bdg Quantity           | Projects > Estimates > Expenses Budget > Quantity (total)        | Number | Number of units against expense budget item                   |
| Exp Bdg Recharge                 | Projects > Estimates ><br>Expenses Budget ><br>Recharge          | Yes/No | Yes if recharged back to the client, No if not                |
| Exp Bdg Tax Rate                 | Projects > Estimates ><br>Expenses Budget > Tax<br>Rate (%)      | Number | Tax rate applied to expense budget item                       |
| Total Exp Bdg Total Gross        | Projects > Estimates > Expenses Budget > Total Gross (GBP)       | Number | Total cost before tax and recharge mark-up                    |
| Total Exp Bdg Total Net          | Projects > Estimates > Expenses Budget > Total Net (GBP)         | Number | Total cost after tax and before recharge mark-up              |
| Total Exp Bdg Unit               | Projects > Estimates ><br>Expenses Budget > Unit                 | Number | Type of unit (either days, hours, or volume)                  |
| Total Exp Bdg Unit Cost          | Projects > Estimates > Expenses Budget > Unit Cost (GBP)         | Number | Cost per unit                                                 |

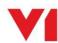

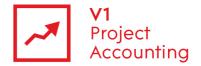

# Data > ExpenseForecast

This entity contains expense forecast data that has been entered against projects. Each expense forecast entry is related to a task on a project.

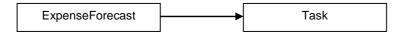

| Report Builder field name    | Location in PM              | Туре         | Description                                                                                                    |
|------------------------------|-----------------------------|--------------|----------------------------------------------------------------------------------------------------|
| Exp For Expense Type<br>Name | Projects > Expense Forecast | Text         | The expense type selected when entering an expense forecast item OR creating an expense invoice item                                                                                                    |
| Exp For Incurred Date        | Projects > Expense Forecast | Date         | The date the forecast expense item is expected to be incurred                                                                                                    |
| Total Exp For Quantity       | Projects > Expense Forecast | Number       | The quantity value of the expense forecast item                                                                                                    |
| Exp For Rule Name            | Projects > Expense Forecast | Text         | The Invoice Rule that specifies to bill this amount (Blank if just a cost that will not be recharged)                                                                                                    |
| Exp For Tax Rate             | Projects > Expense Forecast | Number       | The tax rate selected for an expense forecast item.                                                                                                    |
| Total Exp For Total Gross    | Projects > Expense Forecast | Number       | The chargeable value for this expense, including tax (or total for a higher grouping if not broken down into items). Or the lump sum amounts specified to be billed in Lump Sum or Task Completion invoice rules including tax                                                      |
| Total Exp For Total Net Cost | Projects > Expense Forecast | Number       | The net chargeable value of an expense forecast item as specified in the project's Rate Sets (or total for a higher grouping if not broken down into items) for expense recharge rules. Or the lump sum amounts specified to be billed in Lump Sum or Task Completion invoice rules |
| Total Exp For Total Net      | Projects > Expense Forecast | Number       | The net charge of an expense forecast item, or total for a higher grouping if not broken down into items (An expense invoice rule is required, otherwise 0).                                                                                                    |
| Exp For Supplier Name        | Projects > Expense Forecast | Text         | The supplier selected when entering an expense forecast item.                                                                                                    |
| Total Exp For Unit Gross     | Projects > Expense Forecast | Number       | The gross unit cost of an expense forecast item                                                                                                    |
| Total Exp For Unit Net       | Projects > Expense Forecast | Number       | The net unit cost of an expense forecast item.                                                                                                    |
| Exp For Billable             | Projects > Rate Sets        | True / False | Whether or not the forecast expense item is flagged to be invoiced to the client. i.e. an invoice rule is set up to include it                                                                                                    |
| Exp For Client PO Number     | Projects > Invoice Schedule | Text         | The Purchase Order that this expense item will be billed to the client under                                                                                                    |

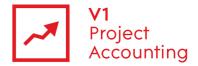

| Exp For Client PO Amount | Projects > Invoice Schedule | Number       | The total amount of the client's Purchase Order. (Use AVG value to avoid multiplying )                   |
|--------------------------|-----------------------------|--------------|----------------------------------------------------------------------------------------------------|
| ExpForHasForecastCost    | Projects > Expense Forecast | True / False | Whether the forecast expense item is a cost being recharged or a lump sum amount with no associated cost |

#### Data > FixedFeeForecast

This entity contains data regarding forecasted fixed fees which are entered in the invoice rules section of a project. Each fixed fee forecast entry is related to a task on a project.

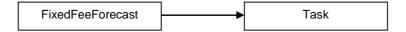

| Report Builder field name | Location in PM                                          | Туре   | Description                                                                                                    |
|---------------------------|---------------------------------------------------------|--------|----------------------------------------------------------------------------------------------------|
| Fix For Incurred Date     | Projects > Invoice Schedule<br>(Fixed fee invoice rule) | Date   | The date that the fixed fee rule has been set to bill the fixed fee amount.                                          |
| Total Fix For Quantity    | Projects > Invoice Schedule<br>(Fixed fee invoice rule) | Number | The quantity of the fixed fee amount being billed (This is always 1).                                                |
| Fix For Rule Name         | Projects > Invoice Schedule<br>(Fixed fee invoice rule) | Text   | The name given to the fixed fee invoice rule.                                                                        |
| Fix For Tax Rate          | Projects > Invoice Schedule<br>(Fixed fee invoice rule) | Number | The tax rate to be used on the fixed fee.                                                                            |
| Total Fix For Total Gross | Projects > Invoice Schedule<br>(Fixed fee invoice rule) | Number | The total gross amount of the fixed fee, or total for higher grouping if not broken down into individual fixed fees. |
| Total Fix For Total Net   | Projects > Invoice Schedule<br>(Fixed fee invoice rule) | Number | The total net amount of the fixed fee, or total for higher grouping if not broken down into individual fixed fees.   |
| Total Fix For Unit Gross  | Projects > Invoice Schedule<br>(Fixed fee invoice rule) | Number | The total gross amount of the fixed fee.                                                                             |
| Total Fix For Unit Net    | Projects > Invoice Schedule<br>(Fixed fee invoice rule) | Number | The total gross amount of the fixed fee.                                                                             |

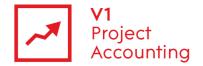

## Data > PurchaseInvoice

This entity contains purchase invoice data which has been entered through the purchase invoice entry page. Each purchase invoice item entry is related to a task on a project.

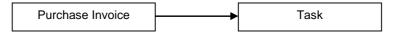

| Report Builder field name                      | Location in PM                                                                    | Туре       | Description                                                                                                    |
|------------------------------------------------|-----------------------------------------------------------------------------------|------------|----------------------------------------------------------------------------------------------------|
| PI Accounts Link<br>Department Code            | Admin > AccountsLink ><br>Export                                                  | Text       | The department code assigned to the purchase invoice when exported from the accounts link module (remains blank if not eligible to export).                      |
| PI Approval Notes                              | My Work > My Approvals<br>(Purchase Invoice)                                      | Text       | The notes that can be completed when a purchase invoice is approved.                                                                                             |
| PI Approval Status                             | My Work > My Approvals<br>(Purchase Invoice) or<br>Expense > Purchase<br>Invoices | Fixed Text | Status of the purchase invoice (Draft/Submitted/Approved/Rejected)                                                                                               |
| PI Approved Date                               | My Work > My Approvals<br>(Purchase Invoice)                                      | Date       | The date that the purchase invoice was approved, if in 'Approved' status, otherwise blank.                                                                       |
| Total PI Approved Purchase<br>Invoice Cost Net | My Work > My Approvals<br>(Purchase Invoice) or<br>Expense > Purchase<br>Invoices | Number     | The total net cost of the purchase invoice if in 'Approved status', otherwise 0.                                                                                 |
| PI Associate User                              | Expenses > Purchase<br>Invoice Entry                                              | Text       | The name of the user whose time has been reconciled to a purchase invoice (may be several per purchase invoice).                                                 |
| PI Currency                                    | Expenses > Purchase<br>Invoice Entry                                              | Text       | The currency selected when entering an item on a purchase invoice (only used if multi-currency enabled).                                                         |
| PI Exchange Rate                               | Expenses > Purchase<br>Invoice Entry                                              | Number     | The exchange rate used when selecting a different currency for an item on a purchase invoice (only used if multi-currency enabled).                              |
| PI Exported Date                               | Admin > Accountslink ><br>History                                                 | Date       | The date that the purchase invoice was exported from the AccountsLink module (remains blank if never exported).                                                  |
| Total PI Foreign Unit Gross                    | Expenses > Purchase<br>Invoice Entry                                              | Number     | The gross unit cost of a purchase invoice item in the currency selected. If no currency was selected then remains 0.                                             |
| PI Invoice Date                                | Expenses > Purchase<br>Invoice Entry                                              | Date       | The date given to the purchase invoice.                                                                                                    |
| PI Invoice Number                              | Expenses > Purchase<br>Invoice Entry                                              | Text       | The number given to the purchase invoice                                                                                                    |
| PI Notes                                       | Expenses > Purchase<br>Invoice Entry                                              | Text       | The notes given to a purchase invoice item.                                                                                                    |
| PI Expense Type Name                           | Expenses > Purchase<br>Invoice Entry                                              | Text       | The expense type selected on a purchase invoice item.                                                                                                    |
| PI Purchase Order Full<br>Number               | Expenses > Purchase<br>Invoice Entry                                              | Text       | The number of the purchase order that a purchase invoice item has been reconciled from (if the item has been reconciled from a purchase order, otherwise blank). |
| Total PI Quantity                              | Expenses > Purchase<br>Invoice Entry                                              | Number     | The quantity selected for a purchase invoice item                                                                                                    |

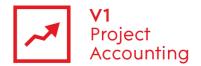

| PI Submitted Date               | My Work > My Approvals<br>(Purchase Invoice) | Date         | The date that the purchase invoice was submitted for approval.                      |
|---------------------------------|----------------------------------------------|--------------|-------------------------------------------------------------------------------------|
| PI Supplier Name                | Expenses > Purchase<br>Invoice Entry         | Text         | The supplier selected when entering a purchase invoice.                             |
| PI Tax Rate                     | Expenses > Purchase<br>Invoice Entry         | Number       | The tax rate selected for a purchase invoice item.                                  |
| Total PI Total Gross            | Expenses > Purchase<br>Invoice Entry         | Number       | The total gross cost of the purchase invoice                                        |
| Total PI Total Net              | Expenses > Purchase<br>Invoice Entry         | Number       | The total net cost of the purchase invoice.                                         |
| Total PI Total Tax              | Expenses > Purchase<br>Invoice Entry         | Number       | The total tax amount of the purchase invoice.                                       |
| Total PI Unit Gross             | Expenses > Purchase<br>Invoice Entry         | Number       | The gross unit cost of a purchase invoice item.                                     |
| PI AccountsLink Nominal<br>Code | Admin > Company Settings > Expense Types     | Text         | Nominal code of the Expense Type                                                    |
| PI Export Never                 | Admin > AccountsLink                         | True / False | Whether or not this PI item has been flagged to never be exported from AccountsLink |
| PI Tax Rate Code                | Expenses > Purchase<br>Invoice Entry         | Text         | Tax rate code applied to the PI item                                                |
| PI Tax Rate Name                | Expenses > Purchase<br>Invoice Entry         | Text         | Tax rate name applied to the PI item                                                |
| PI User Name Creator            | Expenses > Purchase<br>Invoice Entry         | Text         | User that created the PI item                                                       |

#### Data > PurchaseOrder

This entity contains purchase order data which has been entered through the purchase order entry page. Each purchase order item entry is related to the user who entered it and a task on a project.

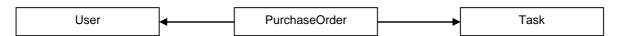

| Report Builder field name         | Location in PM                                                                       | Туре       | Description                                                                                                    |
|-----------------------------------|--------------------------------------------------------------------------------------|------------|----------------------------------------------------------------------------------------------------|
| Total PO Allocation Quantity      | Expenses > Purchase Order<br>Entry > Purchase Order<br>Items                         | Number     | The quantity of a purchase order item allocated to a project task (different to Total PI Item quantity).                                                                     |
| PO Allocation Reconcile<br>Status | Expenses > Purchase<br>Invoice Entry > Reconcile<br>Wizard)                          | Fixed Text | Indicates whether an allocation of a purchase order item to a project/task has been reconciled to a purchase invoice (Not reconciled/Partially reconciled/Fully reconciled). |
| PO Approval Status                | My Work > My Approvals<br>(Purchase Order) or<br>Expense > Purchase Order<br>History | Fixed Text | The status of the purchase order (Draft/Submitted/Approved/Rejected).                                                                                                    |
| PO Approved Date                  | My Work > My Approvals<br>(Purchase Order)                                           | Date       | The date on which the purchase order was approved.                                                                                                    |
| PO Approver                       | My Work > My Approvals<br>(Purchase Order)                                           | Text       | The name of the user who has approved the purchase order (remains blank until approved).                                                                                     |
| PO Contact                        | Expenses > Purchase Order<br>Entry                                                   | Text       | The internal contact selected when entering the purchase order.                                                                                                    |

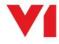

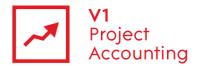

| PO Currency                        | Expenses > Purchase Order<br>Entry > Purchase Order<br>Items | Text         | The currency selected when entering a purchase order (if multi-currency enabled).                                           |
|------------------------------------|--------------------------------------------------------------|--------------|----------------------------------------------------------------------------------------------------|
| PO Deliver To Department           | Expenses > Purchase Order<br>Entry                           | True / False | Indicates whether a purchase order has been set to deliver to an internal department                                        |
| PO Delivery Department<br>Name     | Expenses > Purchase Order<br>Entry                           | Text         | Name of the department selected for delivery (If 'PO deliver To Department' is true, otherwise blank).                      |
| PO Delivery Address 1              | Expenses > Purchase Order<br>Entry                           | Text         | First line of address for delivery (If 'PO deliver To Department' is true, adress of selected department is used).          |
| PO Delivery Address 2              | Expenses > Purchase Order<br>Entry                           | Text         | Second line of address for delivery (If 'PO deliver To Department' is true, address of selected department is used).        |
| PO Delivery Town                   | Expenses > Purchase Order<br>Entry                           | Text         | Town from address for delivery (If 'PO deliver To Department' is true, address of selected department is used).             |
| PO Delivery County                 | Expenses > Purchase Order<br>Entry                           | Text         | County from address for delivery (If 'PO deliver To Department' is true, address of selected department is used).           |
| PO Delivery Postcode               | Expenses > Purchase Order<br>Entry                           | Text         | Postcode from address for delivery (If 'PO deliver To Department' is true, address of selected department is used).         |
| PO Delivery Country                | Expenses > Purchase Order<br>Entry                           | Text         | Country from address for delivery (If 'PO deliver To Department' is true, address of selected department is used).          |
| PO Exchange Rate                   | Expenses > Purchase Order<br>Entry > Purchase Order<br>Items | Number       | The exchange rate entered when a different currency is selected when entering a purchase order (if multi-currency enabled). |
| PO Expense Type Name               | Expenses > Purchase Order<br>Entry > Purchase Order<br>Items | Text         | The expense type of a purchase order item.                                                                                  |
| Total PO Foreign Total<br>Gross    | Expenses > Purchase Order<br>Entry                           | Number       | The total gross cost of the purchase order in the currency selected (multi-currency only, 0 if currency not selected).      |
| Total PO Foreign Total Net         | Expenses > Purchase Order<br>Entry                           | Number       | The total net cost of the purchase order in the currency selected (multi-currency only, 0 if currency not selected).        |
| Total PO Foreign Total Tax         | Expenses > Purchase Order<br>Entry                           | Number       | The total tax amount of the purchase order in the currency selected (multi-currency only, 0 if currency not selected).      |
| PO Item Description                | Expenses > Purchase Order<br>Entry > Purchase Order<br>Items | Text         | The description entered against a purchase order item.                                                                      |
| PO Item Exchange Rate              | Expenses > Purchase Order<br>Entry > Purchase Order<br>Items | Number       | The exchange rate of a purchase order item with a different currency selected (multi-currency only).                        |
| Total PO Item Foreign Total<br>Net | Expenses > Purchase Order<br>Entry > Purchase Order<br>Items | Number       | The total net cost of a purchase order item in the currency selected (multi-currency only, 0 if currency not selected).     |
| Total PO Item Foreign Unit<br>Net  | Expenses > Purchase Order<br>Entry > Purchase Order<br>Items | Number       | The net unit cost of a purchase order item in the currency selected (multi-currency only, 0 if currency not selected).      |
| PO Item Notes                      | Expenses > Purchase Order<br>Entry > Purchase Order<br>Items | Text         | The notes entered against a purchase order item.                                                                            |
| PO Item Number                     | Expenses > Purchase Order<br>Entry > Purchase Order<br>Items | Number       | The number of the item on the purchase order.                                                                               |

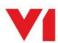

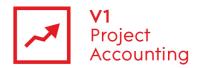

| PO Item Reconcile Status Invoice Entry - Reconcile Mixardy  Total PO Item Total Net   Number   Text   Deconciled partially reconciled Fully reconciled Polymore Provision    PO Invoice To Department   Expenses > Purchase Order Entry   Truz / False   Indicates whether a purchase order item    PO Invoice Department   Expenses > Purchase Order Entry   Truz / False   Indicates whether a purchase order item    PO Invoice Department   Expenses > Purchase Order Entry   Text   Text  | Total PO Item Quantity   | Expenses > Purchase Order<br>Entry > Purchase Order<br>Items | Number       | The quantity of an purchase order item.                                                                                 |
|----------------------------------------------------------------------------------------------------|--------------------------|--------------------------------------------------------------|--------------|----------------------------------------------------------------------------------------------------|
| PO Invoice To Department Expenses > Purchase Order Entry  PO Invoice Department Expenses > Purchase Order Entry  PO Invoice Department Expenses > Purchase Order Entry  PO Invoice Address 1  Expenses > Purchase Order Entry  PO Invoice Address 1  Expenses > Purchase Order Entry  PO Invoice Address 2  Expenses > Purchase Order Entry  PO Invoice Address 2  Expenses > Purchase Order Entry  PO Invoice To Department is true, address of selected department is used).  PO Invoice Town  Expenses > Purchase Order Entry  PO Invoice Town  Expenses > Purchase Order Entry  PO Invoice County  Expenses > Purchase Order Entry  PO Invoice Postcode  Expenses > Purchase Order Entry  PO Invoice County  Expenses > Purchase Order Entry  PO Invoice County  Expenses > Purchase Order Entry  PO Invoice County  Expenses > Purchase Order Entry  PO Invoice To Department is used).  PO Invoice Town  Expenses > Purchase Order Entry  PO Invoice Town  Expenses > Purchase Order Entry  PO Invoice Town  Expenses > Purchase Order Entry  PO Invoice Town  Expenses > Purchase Order Entry  PO Invoice Town  Expenses > Purchase Order Entry  PO Invoice Town  Expenses > Purchase Order Entry  PO Notes  Expenses > Purchase Order Entry  PO Notes  Expenses > Purchase Order Entry  PO Payment Terms  Expenses > Purchase Order Entry  PO Payment Terms  Expenses > Purchase Order Entry  PO Purchase Order Date  Expenses > Purchase Order Entry  PO Purchase Order Full  Now Note > Note Address of Expenses order  Expenses > Purchase Order Entry  PO Purchase Order Full  Now Note > Note Address of Expenses order  Expenses > Purchase Order  Expenses > Purchase Order  Expenses > Pu | PO Item Reconcile Status | Invoice Entry > Reconcile                                    | Text         |                                                                                                    |
| PO Invoice 10 Department PO Invoice Department Name  Expenses > Purchase Order Entry PO Invoice Address 1  Expenses > Purchase Order Entry PO Invoice Address 1  Expenses > Purchase Order Entry PO Invoice Address 2  Expenses > Purchase Order Entry PO Invoice Address 2  Expenses > Purchase Order Entry PO Invoice Town  Expenses > Purchase Order Entry PO Invoice Town  Expenses > Purchase Order Entry PO Invoice Town  Expenses > Purchase Order Entry PO Invoice Town  Expenses > Purchase Order Entry PO Invoice County Expenses > Purchase Order Entry PO Invoice County Expenses > Purchase Order Entry PO Invoice Postcode Expenses > Purchase Order Entry PO Invoice County Expenses > Purchase Order Entry PO Invoice Postcode Expenses > Purchase Order Entry PO Invoice Postcode Expenses > Purchase Order Entry PO Invoice Ountry Expenses > Purchase Order Entry PO Invoice Ountry Expenses > Purchase Order Entry PO Invoice Ountry Expenses > Purchase Order Entry PO Notes Expenses > Purchase Order Entry PO Notes Expenses > Purchase Order Entry PO Notes Expenses > Purchase Order Entry PO Payment Terms Expenses > Purchase Order Entry PO Purchase Order Date Expenses > Purchase Order Entry PO Purchase Order Date Expenses > Purchase Order Entry PO Purchase Order Date Expenses > Purchase Order Entry PO Purchase Order Date Expenses > Purchase Order Entry PO Purchase Order Date Expenses > Purchase Order Entry PO Purchase Order Full Number PO Purchase Order Full Ny Work > My Approvals (Purchase Order) PO Purchase Order Type Expenses > Purchase Order Entry PO Purchase Order Type Expenses > Purchase Order Entry PO Purchase Order Type Expenses > Purchase Order Entry > Reconcile Wizard) PO Reconcile Status Expenses > Purchase Order Entry > Purchase Order Entry > Purchase Order Entry > Purchase Order Entry > Purchase Order Entry > Purchase Order Entry > Purchase Order Entry > Purchase Order Entry > Purchase Order Entry > Purchase Order Entry > Purchase Order Entry > Purchase Order Entry > Purchase Order Entry > Purchase Order Entry > Purchase Order  | Total PO Item Total Net  |                                                              | Number       | The total net cost of a purchase order item.                                                                            |
| Polinvoice Department is true, address of Entry   Polinvoice To Department is true, address of selected department is used).                                                                                                    | PO Invoice To Department | · ·                                                          | True / False | Indicates whether a purchase order has set to invoice to an internal department                                         |
| PO Invoice Address 1  Expenses > Purchase Order Entry  Po Invoice Address 2  Expenses > Purchase Order Entry  Po Invoice Address 2  Expenses > Purchase Order Entry  Po Invoice Town  Expenses > Purchase Order Entry  Po Invoice Town  Expenses > Purchase Order Entry  Po Invoice County  Expenses > Purchase Order Entry  Po Invoice County  Expenses > Purchase Order Entry  Po Invoice Postcode  Expenses > Purchase Order Entry  Po Invoice Postcode  Expenses > Purchase Order Entry  Po Invoice Postcode  Expenses > Purchase Order Entry  Po Invoice Country  Expenses > Purchase Order Entry  Po Invoice Country  Expenses > Purchase Order Entry  Po Invoice To Department is used).  Po Invoice To Department is used).  Po Invoice To Department is used).  Po Invoice To Department is used).  Po Invoice To Department is used).  Po Invoice To Department is used).  Po Invoice To Department is used).  Po Invoice To Department is used).  Po Invoice To Department is used).  Po Invoice To Department is used).  Po Invoice To Department is used).  Po Invoice To Department is used).  Po Invoice To Department is used).  Po Pourchase Order Entry  Expenses > Purchase Order Text Invoice To Department is used).  Po Payment Terms  Expenses > Purchase Order Text The number of days set as payment terms when entering a purchase order.  Po Purchase Order Date  Expenses > Purchase Order Date  Expenses > Purchase Order Text The full number given to the purchase order.  Po Purchase Order Status  Po Purchase Order Type  Expenses > Purchase Order Fixed Text Indicates when entering a purchase order (Purchase Order History)  Po Purchase Order Type  Expenses > Purchase Order Text Indicates when entering a purchase order (Purchase Order Invoice Entry > Reconcile  Will Work > My Approvals (Purchase Order Invoice Text Indicates when entering a purchase order text Indicates when entering a purchase order text Indicates when entering a purchase order text Indicates when entering a purchase order text Indicates when entering a purchase order text Indicates when ente | •                        | l ·                                                          | Text         |                                                                                                    |
| PO Invoice Address 2  Expenses > Purchase Order Entry  Po Invoice Town  Expenses > Purchase Order Entry  Po Invoice Town  Expenses > Purchase Order Entry  Po Invoice County  Expenses > Purchase Order Entry  Po Invoice County  Expenses > Purchase Order Entry  Po Invoice Postcode  Expenses > Purchase Order Entry  Po Invoice Postcode  Expenses > Purchase Order Entry  Po Invoice Postcode  Expenses > Purchase Order Entry  Po Invoice To Department is true, address of selected department is used).  Po Invoice Postcode  Expenses > Purchase Order Entry  Po Invoice To Department is used).  Po Invoice To Department is used).  Po Invoice To Depar | PO Invoice Address 1     |                                                              | Text         | Invoice To Department' is true, address of                                                                              |
| PO Invoice Town  Expenses > Purchase Order Entry  PO Invoice County  Expenses > Purchase Order Entry  PO Invoice Postcode  Expenses > Purchase Order Entry  PO Invoice Country  Expenses > Purchase Order Entry  PO Invoice Country  Expenses > Purchase Order Entry  PO Invoice Country  Expenses > Purchase Order Entry  PO Invoice Country  Expenses > Purchase Order Entry  PO Invoice To Department is used).  Expenses > Purchase Order Entry  Po Invoice To Department is used).  Po Invoice To Department is used).  Po Invoice To Department is used).  Po Invoice To Department is used).  Po Invoice To Department is used).  Po Postcode from address for invoice (If 'PO Invoice To Department is used).  Country from address for invoice (If 'PO Invoice To Department is used).  Country from address for invoice (If 'PO Invoice To Department is used).  Country from address for invoice (If 'PO Invoice To Department is used).  Country from address for invoice (If 'PO Invoice To Department is used).  Po Notes  Expenses > Purchase Order Entry  Text  The number od days set as payment terms when entering a purchase order.  Po Purchase Order Date  Expenses > Purchase Order Entry  Date The date selected when entering a purchase order.  The full number given to the purchase order (Draft/Submitted/Approved/Rejected)  Including any prefix.  Status of the purchase order (Draft/Submitted/Approved/Rejected)  Expenses > Purchase Order History  Po Purchase Order Type Name  Expenses > Purchase Order Entry > Reconcile Wizard)  Expenses > Purchase Order Items  Expenses > Purchase Order Text  The 'Reference' entered against a purchase order items  The 'Required date' entered for a purchase order items  Po Item Reference  Expenses > Purchase Order Items  Po Submitted Date  My Work > My Approvals (Purchase Order Items  Date  The date that a purchase order was submitted for approval.                                                                                                    | PO Invoice Address 2     | · ·                                                          | Text         | Invoice To Department' is true, address of                                                                              |
| PO Invoice County  Entry  Po Invoice Postcode  Expenses > Purchase Order Entry  Po Invoice Postcode  Expenses > Purchase Order Entry  Expenses > Purchase Order Entry  Po Invoice Country  Expenses > Purchase Order Entry  Po Invoice To Department is used).  Po Invoice To Department is used).  Po Invoice To Department is used).  Po Invoice To Department is used).  Po Invoice To Department is used).  Po Invoice To Department is true, address of selected department is used).  Po Invoice To Department is true, address of Invoice (If PO Invoice To Department is true, address of selected department is used).  Po Notes  Expenses > Purchase Order Entry  Po Payment Terms  Expenses > Purchase Order Entry  Po Purchase Order Date  Expenses > Purchase Order Entry  My Work > My Approvals (Purchase Order) or Expenses > Purchase Order History  Po Purchase Order Status  Po Purchase Order Status  Po Purchase Order Type Name  Expenses > Purchase Order Entry  Po Purchase Order Type Name  Expenses > Purchase Order Entry > Reconcile Wizard)  Expenses > Purchase Order Ilems  Fixed Text  The full number given to the purchase order (Draft/Submitted/Approved/Rejected)  Fixed Text  Indicates whether a purchase order (Draft/Submitted/Approved/Rejected)  Fixed Text  Indicates whether a purchase order has been reconciled to a purchase invoice (No reconciled/Partially reconciled/Fully reconciled/Partially reconciled/Fully reconciled/Partially reconciled/Fully reconciled/Partially reconciled/Fully reconciled/Partially reconciled/Fully reconciled/Partially reconciled/Fully reconciled/Partially reconciled order items  Po Item Required Date  My Work > My Approvals (Purchase Order Items)  Expenses > Purchase Order Items  Po Submitted Date  My Work > My Approvals (Purchase Order Items)  Expenses > Purchase Order Items  Text  The Required date entered for a purchase order items submitted for approval.                                                                                                    | PO Invoice Town          | ·                                                            | Text         | Invoice To Department' is true, address of                                                                              |
| PO Invoice Postcode  Expenses > Purchase Order Entry  Expenses > Purchase Order Entry  Expenses > Purchase Order Entry  PO Notes  Expenses > Purchase Order Entry  PO Notes  Expenses > Purchase Order Entry  PO Payment Terms  Expenses > Purchase Order Entry  PO Purchase Order Date  Expenses > Purchase Order Entry  PO Purchase Order Date  Expenses > Purchase Order Entry  PO Purchase Order Full Number  PO Purchase Order Full Number  PO Purchase Order Status  PO Purchase Order Status  PO Purchase Order Type  PO Purchase Order Type Name  PO Reconcile Status  Expenses > Purchase Order Entry  PO Item Reference  Expenses > Purchase Order Entry  PO Item Required Date  Expenses > Purchase Order Entry  Expenses > Purchase Order Entry  Expenses > Purchase Order Entry  Expenses > Purchase Order Entry  Expenses > Purchase Order Entry  Expenses > Purchase Order Fixed Text  Fixed Text  Indicates whether a purchase order functional beneficially reconciled/Partially reconciled/Fully reconciled/Partially reconciled/Fully reconciled/Partially reconciled/Fully reconciled/Partially reconciled/Fully reconciled/Partially reconciled/Partially reconcil | PO Invoice County        | · _                                                          | Text         | Invoice To Department' is true, address of                                                                              |
| PO Invoice Country  Expenses > Purchase Order Entry  PO Notes  Expenses > Purchase Order Entry  PO Payment Terms  Expenses > Purchase Order Entry  PO Purchase Order Date  Expenses > Purchase Order Entry  PO Purchase Order Date  Expenses > Purchase Order Entry  PO Purchase Order Full Number  PO Purchase Order Status  PO Purchase Order Status  PO Purchase Order Type Name  PO Purchase Order Type Name  Expenses > Purchase Order Entry  PO Purchase Order Type Name  Expenses > Purchase Order Entry  PO Reconcile Status  Expenses > Purchase Order Entry  Expenses > Purchase Order Entry  PO Reconcile Status  Expenses > Purchase Order Entry  Expenses > Purchase Order Entry  PO Reconcile Status  Expenses > Purchase Order Entry  Expenses > Purchase Order Entry  Expenses > Purchase Order Entry  PO Reconcile Status  Expenses > Purchase Order Entry > Reconcile Wizard)  Expenses > Purchase Order Entry > Reconcile Order Entry > Purchase Order Entry > Purchase Order Entr | PO Invoice Postcode      |                                                              | Text         | Invoice To Department' is true, address of                                                                              |
| PO Payment Terms  Expenses > Purchase Order Entry  PO Purchase Order Date  Expenses > Purchase Order Entry  My Work > My Approvals (Purchase Order History  PO Purchase Order Status  PO Purchase Order Status  PO Purchase Order Status  PO Purchase Order Status  PO Purchase Order Status  PO Purchase Order Status  PO Purchase Order Status  PO Purchase Order Status  PO Purchase Order Status  PO Purchase Order Status  PO Purchase Order Status  PO Purchase Order Status  PO Purchase Order Status  Expenses > Purchase Order Filestory  PO Purchase Order Status  PO Purchase Order Type Name  Expenses > Purchase Order Entry  Expenses > Purchase Order Status  Expenses > Purchase Order Status  | PO Invoice Country       | · _                                                          | Text         | Invoice To Department' is true, address of                                                                              |
| PO Purchase Order Date  Expenses > Purchase Order Entry  PO Purchase Order Full Number  PO Purchase Order Full Number  PO Purchase Order Status  PO Purchase Order Status  PO Purchase Order Status  PO Purchase Order Status  PO Purchase Order Status  PO Purchase Order Status  PO Purchase Order Status  PO Purchase Order Status  PO Purchase Order Status  PO Purchase Order Status  PO Purchase Order Status  PO Purchase Order Type Expenses > Purchase Order History  PO Purchase Order Type Expenses > Purchase Order Entry  PO Reconcile Status  PO Reconcile Status  PO Item Reference  Expenses > Purchase Order Items  Expenses > Purchase Order Type Items  Expenses > Purchase Order Type Indicates whether a purchase order a purchase order a purchase order item.  Expenses > Purchase Order Items  Expenses > Purchase Order Items  E | PO Notes                 |                                                              | Text         | The notes entered when creating a purchase order.                                                                       |
| PO Purchase Order Date  Entry  My Work > My Approvals (Purchase Order) or Expenses > Purchase Order History  PO Purchase Order Status  My Work > My Approvals (Purchase Order) or Expenses > Purchase Order History  PO Purchase Order Status  PO Purchase Order Type Name  Expenses > Purchase Order Entry  PO Reconcile Status  Expenses > Purchase Order Entry > Reconcile Wizard)  PO Item Reference  Expenses > Purchase Order Entry > Purchase Order Entry > Purchase Order Entry > Purchase Order Items  PO Item Required Date  My Work > My Approvals (Purchase Order or Expenses > Purchase Order Entry > Purchase Order Entry > Purchase Order Items  Expenses > Purchase Order Type Order Entry > Purchase Order Entry > Purchase Order Items  Expenses > Purchase Order Date  Expenses > Purchase Order Entry > Purchase Order Entry > Purchase Order Items  Expenses > Purchase Order Entry > Purchase Order Items  Expenses > Purchase Order Entry > Purchase Order Items  Expenses > Purchase Order Items  Expenses > Purchase Order Items  Date  The 'Required date' entered for a purchase order item.  The 'Required date' entered for a purchase order item.  The 'A Required Date Items order item.  The 'Required date' entered for a purchase order item.                                                                                                    | PO Payment Terms         | _                                                            | Text         | The number of days set as payment terms when entering a purchase order.                                                 |
| PO Purchase Order Full Number  (Purchase Order) or Expenses > Purchase Order History  My Work > My Approvals (Purchase Order History)  PO Purchase Order Status  PO Purchase Order Type Name  Expenses > Purchase Order History  PO Reconcile Status  Expenses > Purchase Order Entry > Reconcile Wizard)  Fixed Text  Fixed Text  The 'Type' selected when entering a purchase order.  Indicates whether a purchase order has been reconciled to a purchase invoice (No reconciled/Partially reconciled/Fully reconciled).  PO Item Reference  Expenses > Purchase Order Items  Expenses > Purchase Order Items  Expenses > Purchase Order Items  Expenses > Purchase Order Items  Date  The 'Required date' entered for a purchase order item.  The 'Required date' entered for a purchase order item.  The 'Required date' entered for a purchase order item.  The 'Required date' entered for a purchase order item.  The 'Required date' entered for a purchase order item.  The 'Required date' entered for a purchase order item.  The 'Required date' entered for a purchase order item.  The 'Required date' entered for a purchase order item.  The 'Required date' entered for a purchase order item.  The 'Required date' entered for a purchase order item.                                                                                                    | PO Purchase Order Date   | ' <u> </u>                                                   | Date         | The date selected when entering a purchase order.                                                                       |
| PO Purchase Order Status  (Purchase Order) or Expenses > Purchase Order History  PO Purchase Order Type Name  Expenses > Purchase Order Entry  Expenses > Purchase Order Type Expenses > Purchase Order Entry  PO Reconcile Status  Expenses > Purchase Order Entry > Reconcile Wizard)  Fixed Text  The 'Type' selected when entering a purchase order.  Indicates whether a purchase order has been reconciled to a purchase invoice (No reconciled/Partially reconciled/Fully reconciled).  PO Item Reference  Expenses > Purchase Order Entry > Purchase Order Items  Expenses > Purchase Order Order Items  Expenses > Purchase Order Items  Expenses > Purchase Order Items  Expenses > Purchase Order Items  Expenses > Purchase Order Items  Expenses > Purchase Order Items  Date  The 'Required date' entered for a purchase order item.  The 'Required date' entered for a purchase order item.  The date that a purchase order was submitted for approval.                                                                                                    |                          | (Purchase Order) or<br>Expenses > Purchase Order             | Text         | The full number given to the purchase order, including any prefix.                                                      |
| PO Purchase Order Type Name  Expenses > Purchase Order Entry  Expenses > Purchase Invoice Entry > Reconcile Wizard)  PO Item Reference  Expenses > Purchase Order Entry > Purchase Order Items  Expenses > Purchase Order Entry > Purchase Order Items  Expenses > Purchase Order Entry > Purchase Order Items  Expenses > Purchase Order Entry > Purchase Order Items  Expenses > Purchase Order Entry > Purchase Order Items  Expenses > Purchase Order Entry > Purchase Order Items  Expenses > Purchase Order Entry > Purchase Order Items  Expenses > Purchase Order Entry > Purchase Order Items  Expenses > Purchase Order Items  Date  The 'Required date' entered for a purchase Order item.  The 'Required date' entered for a purchase Order item.  The 'Required date' entered for a purchase Order item.  The 'Required date' entered for a purchase Order item.  The 'Required date' entered for a purchase Order item.                                                                                                    | PO Purchase Order Status | (Purchase Order) or<br>Expenses > Purchase Order             | Fixed Text   | •                                                                                                    |
| PO Reconcile Status    Invoice Entry > Reconcile   Notice Entry > Reconcile   Notice Entry > Reconcile   Notice Entry > Reconcile   Notice Entry > Reconcile   Notice Entry > Reconciled   Notice Entry > Purchase Order                                                                                                    |                          | Expenses > Purchase Order                                    | Text         | The 'Type' selected when entering a purchase order.                                                                     |
| PO Item Reference Entry > Purchase Order Items  Expenses > Purchase Order Entry > Purchase Order Items  Expenses > Purchase Order Entry > Purchase Order Items  Date The 'Required date' entered against a purchase order item.  The 'Required date' entered for a purchase order item.  The 'Required date' entered for a purchase order item.  The 'Required date' entered for a purchase order item.  The date that a purchase order was submitted for approval.                                                                                                    | PO Reconcile Status      | Invoice Entry > Reconcile                                    | Text         | Indicates whether a purchase order has been reconciled to a purchase invoice (Not reconciled/Partially reconciled/Fully |
| PO Item Required Date Entry > Purchase Order Items Date In Required date entered for a purchase order item.  PO Submitted Date My Work > My Approvals (Purchase Order) Date The Required date entered for a purchase order item.  The date that a purchase order was submitted for approval.                                                                                                    | PO Item Reference        | Entry > Purchase Order                                       | Text         | The 'Reference' entered against a purchase order item.                                                                  |
| (Purchase Order) Submitted for approval.                                                                                                    | PO Item Required Date    | Entry > Purchase Order                                       | Date         | The 'Required date' entered for a purchase order item.                                                                  |
| Eventual a Division Order                                                                                                    | PO Submitted Date        |                                                              | Date         |                                                                                                    |
| PO Supplier Name Expenses > Purchase Order Entry Text I he supplier selected when entering a purchase order.                                                                                                    | PO Supplier Name         | Expenses > Purchase Order<br>Entry                           | Text         | The supplier selected when entering a purchase order.                                                                   |

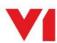

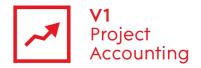

| PO Item Tax Rate       | Expenses > Purchase Order<br>Entry > Purchase Order<br>Items | Number | The tax rate used by a purchase order item.          |
|------------------------|--------------------------------------------------------------|--------|------------------------------------------------------|
| Total PO Total Gross   | Expenses > Purchase Order<br>Entry                           | Number | The total gross cost of a purchase order             |
| Total PO Total Net     | Expenses > Purchase Order<br>Entry                           | Number | The total net cost of a purchase order               |
| Total PO Total Tax     | Expenses > Purchase Order<br>Entry                           | Number | The total tax amount of a purchase order             |
| Total PO Item Unit Net | Expenses > Purchase Order<br>Entry > Purchase Order<br>Items | Number | The net unit cost of a purchase invoice item.        |
| PO User Name           | My Work > My Approvals<br>(Purchase Order)                   | Text   | The name of the user who entered the purchase order. |

#### Data > SalesInvoice

This entity contains sales invoices data which has been entered either manually through the invoicing section or generated using invoice rules. Each sales invoice item entry is related to a task on a project and the user who it regards. If it's a time invoice item then this will be the user who worked the time, if it's an expense item then this will the user who claimed the expense, and if it's a fixed fee item then this will be the user who generated or entered the fixed fee.

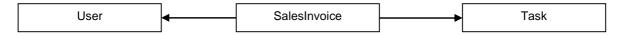

| Report Builder field name              | Location in PM                         | Туре | Description                                                                                                    |
|----------------------------------------|----------------------------------------|------|----------------------------------------------------------------------------------------------------|
| SI Accounts Link<br>Department Code    | Admin > AccountsLink ><br>Export       | Text | The department code assigned to the sales invoice when exported from the accounts link module (remains blank if not eligible to export).                |
| SI Accounts Link<br>Department Desc    | Admin > AccountsLink > Export          | Text | The department description assigned to the sales invoice when exported from the accounts link module (remains blank if not eligible to export).         |
| SI Accounts Link Sales<br>Nominal Code | Admin > AccountsLink > Export          | Text | The sales nominal code assigned to the sales invoice when exported from the accounts link module (remains blank if not eligible to export).             |
| SI Accounts Link Sales<br>Nominal Desc | Admin > AccountsLink > Export          | Text | The sales nominal code description assigned to the sales invoice when exported from the accounts link module (remains blank if not eligible to export). |
| SI Contact Name                        | Projects > Invoices > Sales<br>Invoice | Text | Invoice Contact as entered in Sales Invoice                                                                                                    |
| SI Contact Job Title                   | Contacts > Contacts                    | Text | Contact details as entered in Client Contact Details                                                                                                    |
| SI Contact Address 1                   | Contacts > Contacts                    | Text | Contact details as entered in Client Contact Details                                                                                                    |
| SI Contact Address 2                   | Contacts > Contacts                    | Text | Contact details as entered in Client Contact Details                                                                                                    |
| SI Contact Town                        | Contacts > Contacts                    | Text | Contact details as entered in Client Contact Details                                                                                                    |
| SI Contact County                      | Contacts > Contacts                    | Text | Contact details as entered in Client Contact Details                                                                                                    |
| SI Contact Postcode                    | Contacts > Contacts                    | Text | Contact details as entered in Client Contact Details                                                                                                    |

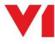

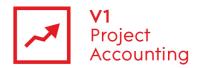

| SI Contact Email  Contacts > Contacts > Contacts  SI Contact Phone  Contacts > Contacts  Text Desirials  Contact Phone  Contact S > Contacts  Text Desirials  Contact details as entered in Client Contact  SI Contact Fax  Contact S > Contacts  Text Contact details as entered in Client Contact  Details  SI Contact Mobile  Contacts > Contacts  Text Contact details as entered in Client Contact  Details  SI Contact Mobile  Contacts > Contacts  Text Contact details as entered in Client Contact  Details  SI Contact Notes  Contacts > Contacts  Text Contact details as entered in Client Contact  Details  SI Due Date  Projects > Invoices > Sales Invoice  SI Date Date  Projects > Invoices > Sales Invoice  SI Exchange Rate  Projects > Invoices > Sales Invoice  SI Expense Type Name  Projects > Invoice Seles Invoice > Sales Invoice > Invoice Seles Invoice > Invoice Seles Invoice > Invoice Seles Invoice > Invoice Seles Invoice > Invoice Seles Invoice > Invoice Seles Invoice > Invoice Seles Invoice > Invoice Seles Invoice > Invoice Seles Invoice > Invoice Seles Invoice > Invoice Seles Invoice Data Seles Invoice > Invoice Seles Invoice > Invoice Seles Invoice Petrals Invoice Petrals Invoice Operation Invoice Seles Invoice Petrals Invoice Operation Invoice Seles Invoice Seles Invoice Petrals Invoice Operation Invoice Seles Invoice Seles Invoice Seles Invoice Seles Invoice Seles Invoice Seles Invoice Seles Invoice Seles Invoice Seles Invoice Seles Invoice Seles Invoice Seles Invoice Seles Invoice Seles Invoice Seles Invoice Seles Invoice Seles Invoice Seles Invoice Seles Invoice Seles | SI Contact Country          | Contacts > Contacts | Text         | Contact details as entered in Client Contact Details |
|----------------------------------------------------------------------------------------------------|-----------------------------|---------------------|--------------|------------------------------------------------------|
| SI Contact Profile  SI Contact Fax  Contacts > Contacts  Text  Contact details as entered in Client Contact Details  SI Contact Mobile  Contacts > Contacts  Text  Contact details as entered in Client Contact Details  SI Contact Notes  Contacts > Contacts  Text  Contact details as entered in Client Contact Details  SI Due Date  Projects > Invoices > Sales Invoice > Sales Invoice Invoice  SI Due Date  Projects > Invoices > Sales Invoice > Sales Invoice > Invoice   Text Invoice Details  SI Exchange Rate  Projects > Invoices > Sales Invoice > Invoice   Text Invoice   Text I | SI Contact Email            | Contacts > Contacts | Text         |                                                      |
| SI Contact Mobile  Contacts > Contacts  Text  Contact details as entered in Client Contact  Contact Notes  Contacts > Contacts  Text  Contact details as entered in Client Contact  Details  I Due Date  Projects > Invoices > Sales Invoice  Frojects > Invoices > Sales Invoice  Frojects > Invoices > Sales Invoice  SI Exchange Rate  Projects > Invoices > Sales Invoice > Invoice   Exchange Rate as entered in Sales Invoice  SI Exchange Rate  Projects > Invoices > Sales Invoice > Invoice   Exchange Rate as entered in Sales Invoice   Details  I locurred Date  Projects > Invoices > Sales Invoice > Invoice   Exchange Rate as entered in Sales Invoice   Details  I locurred Date  Projects > Invoices > Sales   Date   Incurred date of invoice item  I locurred Date  Projects > Invoices > Sales   Date   Incurred date of invoice item  I locurred Date  Projects > Invoices > Sales   Date   Invoice Data   Invoice   Details  I locurred Date  Projects > Invoices > Sales   Date   Invoice Data   Invoice   Details  I locurred Date  Projects > Invoices > Sales   Date   Invoice   Details   Invoice   Details   Details   Details  | SI Contact Phone            | Contacts > Contacts | Text         |                                                      |
| SI Contact Notes  Contacts > Contacts > Contacts  Text  Details  Contact details as entered in Client Contact Details  Due Date  Projects > Invoices > Sales Invoice Reference as entered in Sales Invoice Reference as entered in Sales Invoice Si Exchange Rate  Projects > Invoices > Sales Invoice Reference as entered in Sales Invoice Reference as entered in Sales Invoice Reference as entered in Sales Invoice Reference as entered in Sales Invoice Si Exchange Rate  Projects > Invoices > Sales Invoice Reference as entered in Sales Invoice Reference as entered in Sales Invoice Item  SI Incurred Date  Projects > Invoices > Sales Invoice Patents  Invoice Patents  Invoice Patents  Invoice Date Invoice Item  Invoice Date as entered in Sales Invoice Datails  Invoice Date Invoice Item  Invoice Date Invoice Date Invoice Item  Invoice Date as entered in Sales Invoice Datails  Invoice Date Projects > Invoices > Sales Invoice Datails  Invoice Date Invoice Date Invoice Datails  Invoice Number  Projects > Invoices > Sales Invoice Number  Invoice Number  Projects > Invoices > Sales Invoice Item  Invoice Reference  Invoice Patents  Invoice Reference  Invoices > Invoices > Sales Invoice Item  Projects > Invoices > Sales Invoice Item  Text Invoice number, as entered in Sales Invoice Datails Identified  The Invoice reference entered against an invoice in the invoice Item  Total SI Payment Terms  Projects > Invoices > Sales Invoice Datails  Invoice Payment Terms  Projects > Invoices > Sales Invoice Datails  Invoice Item Notes  Invoice Item Notes  Invoice Payment Terms Projects > Invoices > Sales Invoice Datails  Invoice Item Notes  Invoice Item Notes  Invoice Item Notes  Invoice Payment Terms Projects > Invoices > Sales Invoice Datails  Invoice Item Notes  Invoice Item Notes  Invoice Item Notes  Invoice Item Notes  Invoice Item Notes  Invoice Item Notes  Invoice Item Notes  Invoice Item Notes Invoice Item  Invoice Item Notes Invoice Item  Invoice Item Invoice Item Invoice Item  Invoice Item Invoice Item Invoice Item Invoice Item Invoic | SI Contact Fax              | Contacts > Contacts | Text         |                                                      |
| SI Due Date                                                                                                    | SI Contact Mobile           | Contacts > Contacts | Text         |                                                      |
| SI Description Projects > Invoices Sales Invoice Sales Invoice Projects > Invoice Sales Invoice Patalis SI Exchange Rate Projects > Invoices Sales Invoices Sales Invoice Details SI Exchange Rate Projects > Invoices Sales Invoices Sales Invoice Details SI Expense Type Name Projects > Invoices > Sales Invoices Patalis SI Incurred Date Projects > Invoice Item Date Incurred Date Organism Projects > Invoice Item SI Invoice Date SI Invoice Date Projects > Invoices > Sales Invoice Date Invoice Item SI Invoice Date Projects > Invoices > Sales Invoice Date Invoice Date as entered in Sales Invoice Details SI Invoice Item Type Projects > Invoices Sales Invoice Date Invoice Date Invoice Date Invoice Date Invoice Date Invoice Date Invoice Date Invoice Date Invoice Date Invoice Date Invoice Date Invoice Date Invoice Date Invoice Date Invoice Date Invoice Date Invoice Date Invoice Date Invoice Datails Invoice Item Type Projects > Invoices Sales Invoice Text Invoice Organism Date Invoice Item Invoice Organism Date Invoice Date Invoice Invoice Invoice Inv | SI Contact Notes            | Contacts > Contacts | Text         |                                                      |
| Invoice   Invoice   Invo   | SI Due Date                 | -                   | Date         |                                                      |
| SI Expense Type Name                                                                                                    | SI Description              |                     | Text         |                                                      |
| SI Incurred Date                                                                                                    | SI Exchange Rate            |                     | Number       |                                                      |
| SI Invoiced    True / False   Shows if the amount has been invoiced                                                                                                    | SI Expense Type Name        |                     | Text         | Expense Type of invoice item                         |
| SI Invoice Date   Projects > Invoices > Sales Invoice Date   Date   Da   | SI Incurred Date            |                     | Date         | Incurred date of invoice item                        |
| SI Invoice Date  Invoice Sales Invoice Item Type  Projects > Invoices > Sales Invoice Number  Invoice Number  Projects > Invoices > Sales Invoice Number  Invoice Reference  Invoices > Invoices > Invoices > Invoice Number  Invoice Reference  Invoices > Invoices > Invoices > Invoice Number  Total SI Payment Terms Days  Projects > Invoices > Sales Invoice Number  Projects > Invoices > Sales Invoice Number  Projects > Invoices > Sales Invoice Number  Projects > Invoices > Sales Invoice Number  Invoice Number  SI Received Date  Projects > Invoices > Sales Invoice Number  Invoice Notes  Invoice > Invoice > Sales Invoice Number  Invoice Notes  Invoice > Invoice > Sales Invoice Number  Invoice Notes  Invoice > Invoice > Sales Invoice Number  Invoice > Invoice > Invoice Number  Invoice > Invoice Number  Invoice > Invoice Number  Invoice Number | SI Invoiced                 |                     | True / False | Shows if the amount has been invoiced                |
| SI Invoice Number  Projects > Invoices > Sales Invoice Number  Invoice Number  Projects > Invoices > Sales Invoice S Sales Invoice Petails (Identifier)  Invoice Reference  Invoices > Invoices > Invoices > Invoice S Sales Invoice Invoice I | SI Invoice Date             |                     | Date         |                                                      |
| SI Invoice Reference  Invoices > Invoices > Invoices > Invoices > Invoice   Text   The invoice reference entered against an invoice in the invoice details page  Total SI Payment Terms   Projects > Invoices > Sales   Number   Details    Total SI Quantity   Projects > Invoices > Sales   Number   Quantity of units specified in specific invoice item    SI Received Date   Projects > Invoices > Sales   Invoice   Date   Received Date as entered in Sales Invoice    SI Sales Invoice Notes   Projects > Invoices > Sales   Invoice   Details    SI Sales Invoice Notes   Projects > Invoices > Sales   Text   Text entered in 'Notes' box within Invoice   Details    SI Sales Invoice Item Notes   Projects > Invoices > Sales   Invoice   Invoice    | SI Invoice Item Type        |                     | Fixed Text   |                                                      |
| Total SI Payment Terms Days  Projects > Invoices > Sales Invoice   Number   Payment terms as entered in Sales Invoice    Total SI Quantity  Projects > Invoices > Sales Invoice > Invoice   Number    Received Date   Projects > Invoices > Sales Invoice > Sales   Invoice   Date    SI Sales Invoice Notes   Projects > Invoice   Sales   Invoice > Invoice   Text    SI Sales Invoice   Invoice   Text    SI Sales Invoice   Invoice   Text    SI Sales Invoice   Invoice   Text    SI Sales Invoice   Invoice   Text    SI Sales Invoice   Invoice   Text    SI Sales Invoice   Invoice   Text    SI Sales Invoice   Invoice   Text    SI Sales Invoice   Invoice   Invoice    SI Sales Invoice   Invoice   Invoice    SI Sales   Invoice   Invoice    SI Sales   Invoice   Invoice    SI Sales   Invoice   Invoice    SI Sales   Invoice   Invoice    SI Sales   Invoice   Invoice    SI Sales   Invoice   Invoice    SI Sales   Invoice   Invoice    SI Sales   Invoice   Invoice    SI Sales   Invoice   Invoice    SI Sales   Invoice   Invoice    SI Sales   Invoice   Invoice    SI Tax Rate   Projects   Invoices   Sales   Invoice   Invoice   Invoice    SI Text   Text entered in 'Text    Text entered in 'Text    Text entered in 'Text    Text entered in 'Text    Text entered in 'Text    Text entered in 'Text    Text   Text entered in 'Text    Text entered in 'Text    Text   Text entered in 'Text    Text entered in 'Text    Text e | SI Invoice Number           |                     | Text         |                                                      |
| Days         Invoice         Number         Details           Total SI Quantity         Projects > Invoices > Sales Invoice   Item         Quantity of units specified in specific invoice item           SI Received Date         Projects > Invoices > Sales Invoice         Date         Received Date as entered in Sales Invoice Details           SI Sales Invoice Notes         Projects > Invoices > Sales Invoice   Details         Text         Text entered in 'Notes' box within Invoice Details           SI Sales Invoice Item Notes         Projects > Invoices > Sales Invoice   Invoice   Invo                                                                                                    | SI Invoice Reference        |                     | Text         |                                                      |
| Invoice > Invoice   tem    Invoice > Invoice   tem    Invoice > Invoice   tem    Invoice > Invoice    Invoice > Sales    Invoice    Invoice > Sales    Invoice    Invoice    Inv |                             |                     | Number       |                                                      |
| SI Sales Invoice Notes  Projects > Invoices > Sales Invoice Notes  Projects > Invoices > Sales Invoice Notes  SI Sales Invoice Item Notes  Projects > Invoices > Sales Invoice Item Notes  Projects > Invoices > Sales Invoice Item  Projects > Invoices > Sales Invoice Item  Invoice Item Notes  Projects > Invoices > Sales Invoice Item  Invoice SI Status  Projects > Invoices > Sales Invoice SI Sales Invoice SI Sales  | Total SI Quantity           | .,                  | Number       |                                                      |
| SI Sales Invoice Notes    Invoice                                                                                                    | SI Received Date            | -                   | Date         |                                                      |
| SI Status  Projects > Invoice > Sales Invoice   Fixed Text   Invoice status, as set in Sales Invoice   Details. Either 'Draft', 'Sent', 'Part-Paid' or 'Paid'  SI Tax Rate  Projects > Invoices > Sales Invoices > Sales Invoice > Invoice   Invoice   | SI Sales Invoice Notes      |                     | Text         |                                                      |
| SI Status  Projects > Invoices > Sales Invoices > Sales Invoices > Sales Invoice > Invoice > Invoice > Sales Invoice > Invoice > Invoice | SI Sales Invoice Item Notes |                     | Text         |                                                      |
| SI Tax Rate  Invoice > Invoice Item  Projects > Invoices> Sales Invoice > Invoice Item  Text                                                                                                    | SI Status                   |                     | Fixed Text   | Details. Either 'Draft', 'Sent', 'Part-Paid' or      |
| Total SI Total Tax    Projects   Invoice   Invoice   Inv | SI Tax Rate                 |                     | Number       | Tax rate applied to invoice item                     |
| Total SI Total Tax    Invoice > Invoice   Item   Number   Total gross value of invoice   Item/invoice                                                                                                    | SI Text For Invoice         |                     | Text         |                                                      |
| Total St Total Tax  Projects > Invoice   Number   Total tax amount applied to invoice    Total St Total Tax   Projects > Invoice   Number   Total tax amount applied to invoice                                                                                                    | Total SI Total Gross        |                     | Number       | Total gross value of invoice item/invoice            |
|                                                                                                    | Total SI Total Net          |                     | Number       | Total net value of invoice item/invoice              |
|                                                                                                    | Total SI Total Tax          |                     | Number       |                                                      |

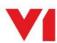

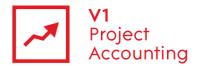

| Total SI Unit Net         | Projects > Invoices > Sales<br>Invoice > Invoice Item | Number       | Net value of single unit (e.g. 1 hour) of invoice item                                                                          |
|---------------------------|-------------------------------------------------------|--------------|----------------------------------------------------------------------------------------------------|
| SI User Name              | Projects > Invoices > Sales<br>Invoice > Invoice Item | Text         | The name of the user that the invoice item relates to.                                                                          |
| SI Written Off            | Projects > Invoice Schedule > Due for Invoicing       | True / False | 'True' if invoice item has been written off,<br>'False' otherwise                                                               |
| SI Contact Is Set         | Projects > Invoices > Sales<br>Invoice                | True / False | 'True' if the invoice has a billing contact                                                                                     |
| SI Contact Salutation     | Contacts > Contacts                                   | Text         | The salutation of the invoice contact                                                                                           |
| SI Contact First Name     | Contacts > Contacts                                   | Text         | The first name of the invoice contact                                                                                           |
| SI Contact Last Name      | Contacts > Contacts                                   | Text         | The last name of the invoice contact                                                                                            |
| SI Contact Company        | Contacts > Contacts                                   | Text         | The company that the invoice contact belongs to                                                                                 |
| SICreated                 | Projects > Invoices > Sales<br>Invoice                | Date         | Date the invoice was created                                                                                                    |
| SI Exchange Rate          | Projects > Invoices > Sales<br>Invoice > Invoice Item | Number       | Exchange rate applied to the invoice item                                                                                       |
| SI Invoice Rule Type      | Projects > Invoices > Sales<br>Invoice > Invoice Item | Text         | Whether the invoice item was created from a time, expense or fixed fee invoice rule                                             |
| SI Item Client PO Number  | Projects > Invoices > Sales<br>Invoice > Invoice Item | Text         | The Purchase Order that this invoice item was billed to the client against                                                      |
| SI Item Client PO Amount  | Projects > Invoices > Sales<br>Invoice > Invoice Item | Number       | The total amount of the client's Purchase Order that this invoice item was billed against. (Use AVG value to avoid multiplying) |
| SI Item Currency Name     | Projects > Invoices > Sales<br>Invoice > Invoice Item | Text         | Name of the currency associated with this invoice item                                                                          |
| SI Item Currency Symbol   | Projects > Invoices > Sales<br>Invoice > Invoice Item | Text         | Code of the currency associated with this invoice item                                                                          |
| SI Item Exported Date     | Projects > Invoices > Sales<br>Invoice > Invoice Item | Date         | The date that this invoice item was exported via AccountsLink                                                                   |
| SI Item Export Never      | Projects > Invoices > Sales<br>Invoice > Invoice Item | True / False | Whether or not this item is set to never be exported through AccountsLink                                                       |
| SI Item Rule Name         | Projects > Invoices > Sales<br>Invoice > Invoice Item | Text         | The invoice rule name that generated this invoice item                                                                          |
| SI Item Tax Rate Code     | Projects > Invoices > Sales<br>Invoice > Invoice Item | Text         | Tax rate code associated with this invoice item                                                                                 |
| SI Item Tax Rate Name     | Projects > Invoices > Sales<br>Invoice > Invoice Item | Text         | Tax rate name associated with this invoice item                                                                                 |
| SI Item User Name Creator | Projects > Invoices > Sales<br>Invoice > Invoice Item | Text         | The name of the user that created this invoice item                                                                             |
| SI Item Sequence          | Projects > Invoices > Sales<br>Invoice > Invoice Item | Number       | The sequence number used to specify the order of invoice items                                                                  |

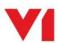

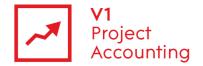

## Data > TimeActual

This entity contains time entry data which has been entered on users timesheets. Each timesheet entry is related to the user who entered it and a task on a project.

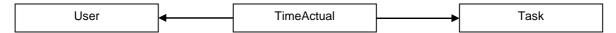

| Report Builder field name               | Location in PM         | Туре         | Description                                                                    |
|-----------------------------------------|------------------------|--------------|--------------------------------------------------------------------------------|
| Tsh Act Approval Status                 | My Work > My Approvals | Fixed Text   | Approval status of timesheet (Draft/Submitted/Approved/Rejected)               |
| Tsh Act Approved Date                   | My Work > My Approvals | Date         | Date timesheet was approved                                                    |
| Total Tsh Act Approved<br>Hours         | Timesheets             | Number       | Approved hours on timesheet                                                    |
| Tsh Act Approval Notes                  | My Work > My Approvals | Text         | Notes as entered in 'Notes' box during approval                                |
| Total Tsh Act Approved<br>Time Cost Net | Timesheets             | Number       | Cost of approved time based on user cost rates                                 |
| Total Tsh Act Core Charge               | Timesheets             | Number       | The chargeable value of core time as defined in the project's Rate Set         |
| Total Tsh Act Core Cost                 | Timesheets             | Number       | Cost of time based on user cost rates, regardless of approval status           |
| Total Tsh Act Core Minutes              | Timesheets             | Number       | Total number of minutes logged                                                 |
| Tsh Act Date Logged                     | Timesheets             | Date         | Date on which hours are logged                                                 |
| Tsh Act End Date                        | Timesheets             | Date         | Week End Date of timesheet                                                     |
| Total Tsh Act Extra Charge              | Timesheets             | Number       | The chargeable value of extra time as defined in the project's Rate Set        |
| Total Tsh Act Extra Cost                | Timesheets             | Number       | Cost of extra hours logged on timesheet                                        |
| Total Tsh Act Extra Minutes             | Timesheets             | Number       | Minutes of extra hours logged on timesheet                                     |
| Tsh Act Invoiced                        | Timesheets             | True / False | Indicates whether the time has had a time invoice item generated from it       |
| Tsh Act Is Reconciled                   | n/a                    | True / False | 'True' if time has been reconciled to a<br>Purchase Invoice, 'False' otherwise |
| Tsh Act Notes                           | Timesheets             | Text         | Notes as entered on timesheet                                                  |
| Tsh Act Start Date                      | Timesheets             | Date         | Week Start Date of timesheet                                                   |
| Tsh Act Submitted Date                  | My Work > My Approvals | Date         | Date timesheet was submitted                                                   |
| Tsh Act User Name                       | Timesheets             | Text         | Name of user whose time is being reported on                                   |
| Tsh Act Work Detail Name                | Timesheets             | Text         | Name of Work Detail that hours are logged to, if applicable                    |

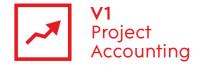

#### Data > TimeForecast

This entity contains forecasted time data which has been entered as resourcing on a projects work structure, resources or fee allocation page. Each time forecast entry is related to the user who has been resourced and they task that they have been resourced to.

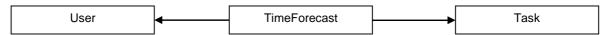

| Report Builder field name           | Location in PM                 | Туре         | Description                                                                                                    |
|-------------------------------------|--------------------------------|--------------|----------------------------------------------------------------------------------------------------|
| Tsh For Incurred Date               | Projects > Work Structure      | Date         | Date that resourcing occurs                                                                                                    |
| Total Tsh For Quantity              | Projects > Work Structure      | Number       | Hours of work that have been assigned                                                                                                    |
| Tsh For Rule Name                   | Projects > Invoice<br>Schedule | Text         | Name of time based invoice rule applied to time                                                                                                    |
| Tsh For Tax Rate                    | Projects > Invoice<br>Schedule | Text         | Tax Rate to be applied to time charge of resourced time (set in time based invoice rule which is required, otherwise 0)                            |
| Total Tsh For Gross Charge<br>Rate  | n/a                            | Number       | Gross unit charge value of resourced time (based on user charge rates, time based invoice rule is required, otherwise 0)                           |
| Total Tsh For Total Gross<br>Charge | n/a                            | Number       | The billable value including tax as defined in the project's Rate Set, but 0 if the time is not scheduled to be billed in invoice rules            |
| Tsh For Net Cost Rate               | n/a                            | Number       | Net cost divided by quantity                                                                                                    |
| Total Tsh For Total Net<br>Charge   | n/a                            | Number       | The billable value of resourced time as defined in the project's Rate Set, but 0 if the time is not scheduled to be billed in invoice rules        |
| Total Tsh For Net Charge<br>Rate    | n/a                            | Number       | The net unit charge value of resourced time as defined in the project's Rate Set, but 0 if the time is not scheduled to be billed in invoice rules |
| Total Tsh For Total Net Cost        | n/a                            | Number       | Unit cost value of resourced time (based on user cost rates)                                                                                       |
| Tsh For User Name                   | Projects > Work Structure      | Text         | Name of resourced user                                                                                                    |
| Tsh For Billable                    | Projects > Rates Sets          | True / false | Whether or not the forecast time item is flagged to be invoiced to the client. i.e. an invoice rule is set up to include it                        |
| Tsh For Client PO Number            | Projects > Invoice<br>Schedule | Text         | The Purchase Order that this time will be billed to the client under                                                                               |
| Tsh For Client PO Amount            | Projects > Invoice<br>Schedule | Number       | The total amount of the client's Purchase Order that this time will be billed against. (Use AVG value to avoid multiplying)                        |

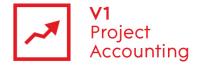

#### Data > User

This entity contains limited data on user profiles, a full view of all user profile data can be found in the HR reporting model.

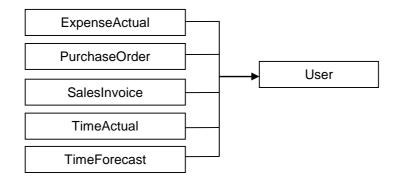

| Report Builder field name | Location in PM | Туре       | Description                                                  |
|---------------------------|----------------|------------|--------------------------------------------------------------|
| Usr Active User           | Admin > Users  | True/False | If 'True' User is Active                                     |
| Usr User Deleted          | Admin > Users  | True/False | If 'True' User has been deleted                              |
| Usr Department Name       | Admin > Users  | Text       | Department that the user is assigned to                      |
| Usr Full Name             | Admin > Users  | Text       | User Full Name                                               |
| Usr Job Role Name         | Admin > Users  | Text       | User Job Role                                                |
| Usr User Type             | Admin > Users  | Text       | User type – 'Associate', 'Employee', or 'Generic'            |
| Core Hrs End Date         | Admin > Users  | Date       | Date historical Core Hours ended                             |
| Total Core Hrs Monday     | Admin > Users  | Number     | Number of core hours to be worked by the User each Monday    |
| Total Core Hrs Tuesday    | Admin > Users  | Number     | Number of core hours to be worked by the User each Tuesday   |
| Total Core Hrs Wednesday  | Admin > Users  | Number     | Number of core hours to be worked by the User each Wednesday |
| Total Core Hrs Thursday   | Admin > Users  | Number     | Number of core hours to be worked by the User each Thursday  |
| Total Core Hrs Friday     | Admin > Users  | Number     | Number of core hours to be worked by the User each Friday    |
| Total Core Hrs Saturday   | Admin > Users  | Number     | Number of core hours to be worked by the User each Saturday  |
| Total Core Hrs Sunday     | Admin > Users  | Number     | Number of core hours to be worked by the User each Sunday    |
| Core Hrs Start Date       | Admin > Users  | Date       | Date current or historical Core Hours started                |
| Target End Date           | Admin > Users  | Date       | Date historical Utilisation target ended                     |
| Target Percent            | Admin > Users  | Number     | Target Utilisation figure                                    |
| Target Start Date         | Admin > Users  | Date       | Date current or historical Utilisation target started        |